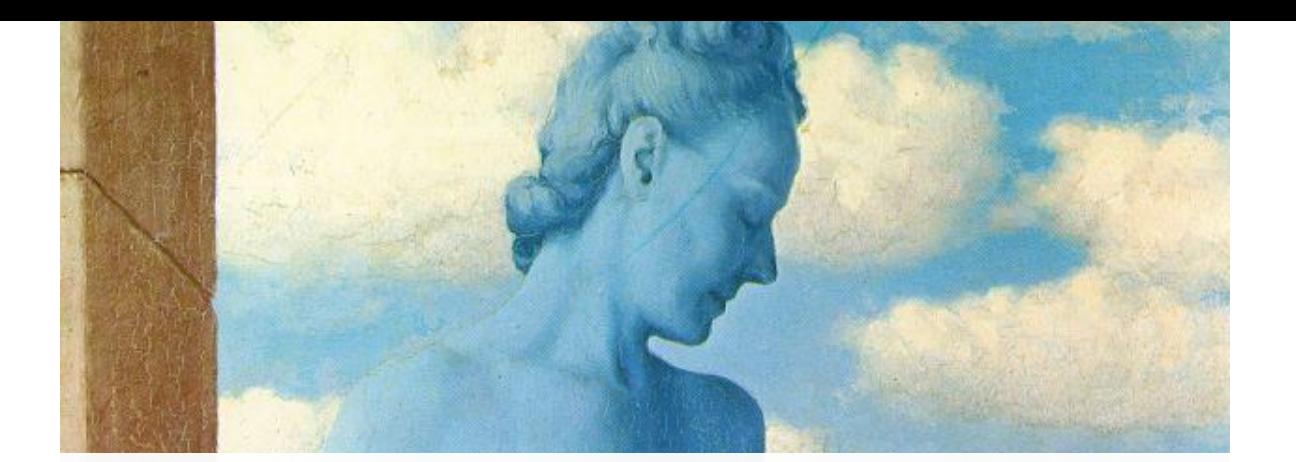

## Blending and Compositing

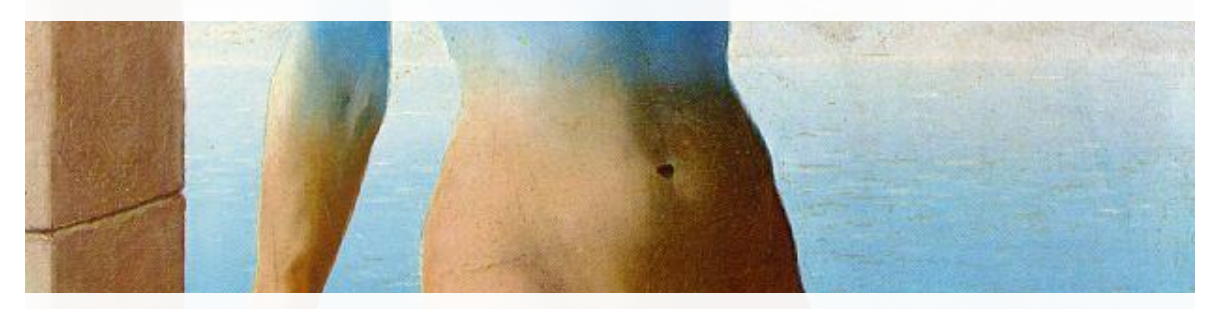

#### Computational Photography Derek Hoiem, University of Illinois

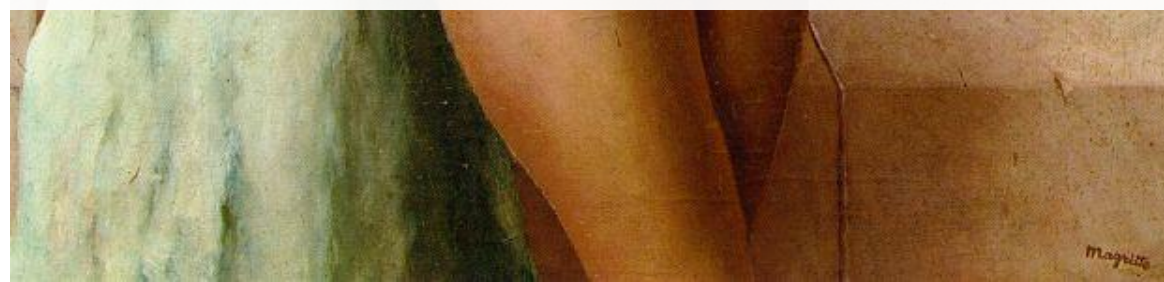

09/25/12

## Project 1: issues

- Basic tips
	- Display/save Laplacian images using mat2gray
	- Always convert to single or double format before processing

• Emailing projects: code only (no images)

## Project 1 issues

Result from [Sukolsak Shakshuwong](http://sakshuw1.projects.cs.illinois.edu/cs498dwh/proj1/)

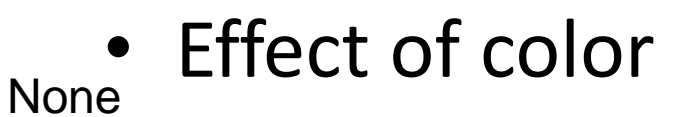

HF Color LF Color

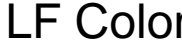

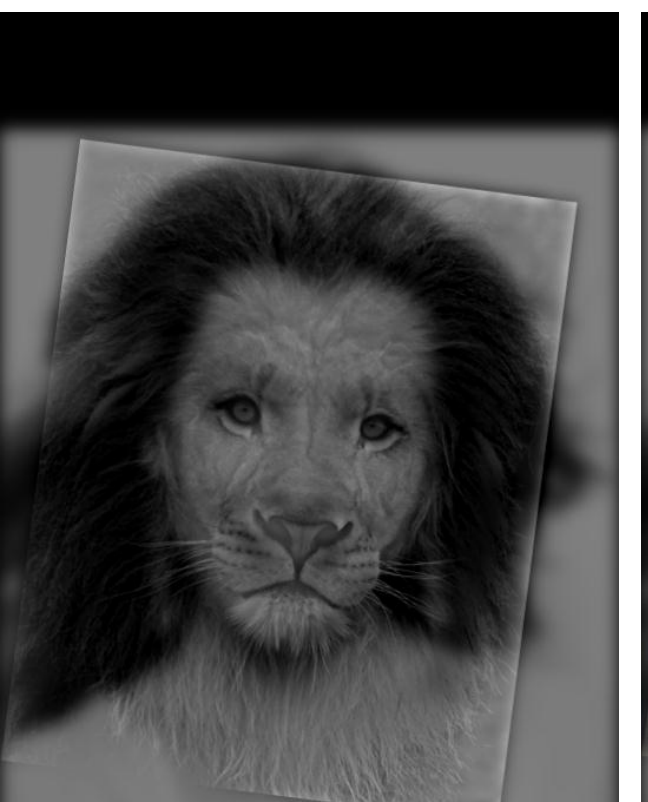

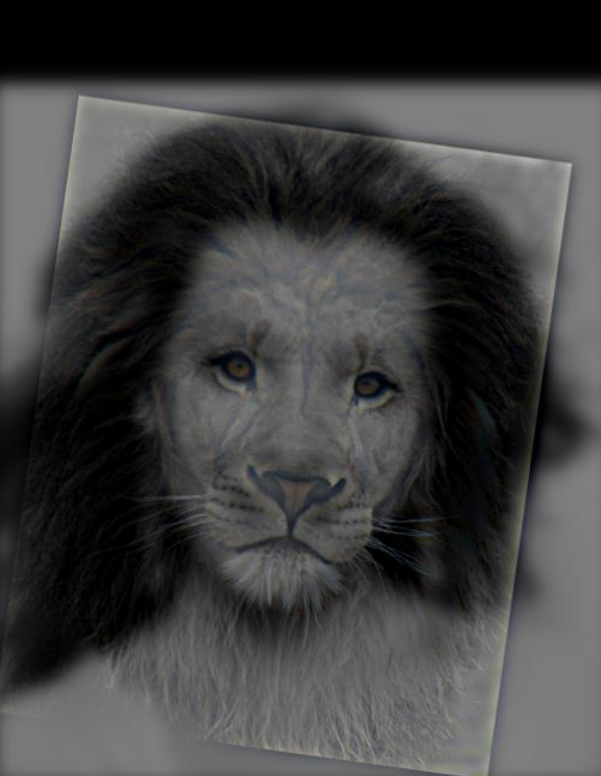

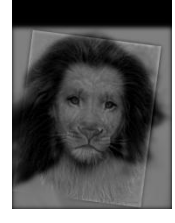

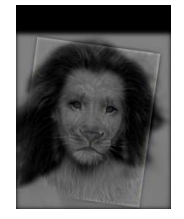

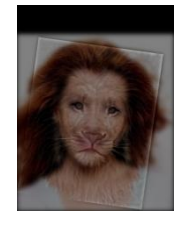

## Project 1 issues

• Color shift

Result from Junyoung Gwak

#### More red (increase a channel)

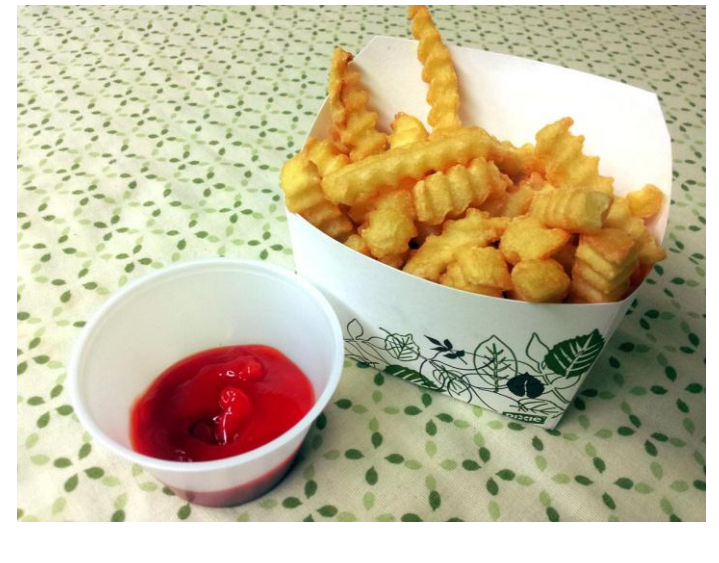

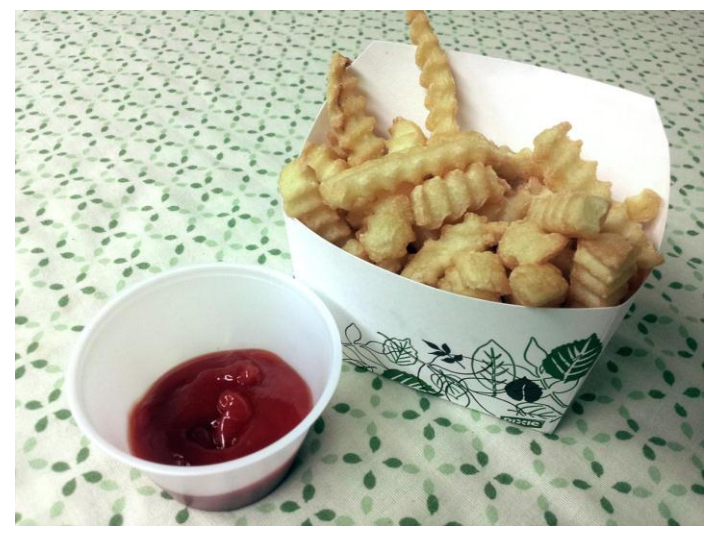

Less yellow (decrease positive b channel values)

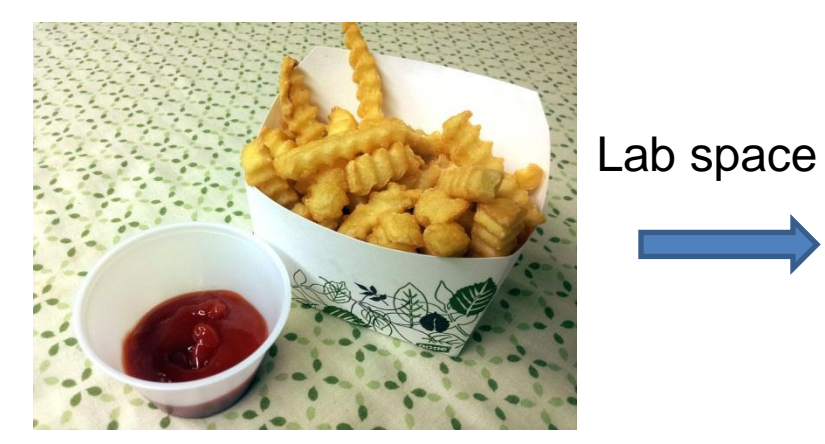

## Project 1: favorites

• Favorite project

– JunYoung Gwak (most votes) <http://web.engr.illinois.edu/~gwak2/cs498dwh/proj1/>

- Favorite result
	- Xinqi Chu: mushroom cloud
- Lots of other nominations
	- $-$  8 for favorite project ([Murph](http://murph.cs.illinois.edu/writeup/project_one/), [Arun](http://web.engr.illinois.edu/~amallya2/cs498dwh/proj1/) with  $2<sup>nd</sup>$  most votes)
	- 15 for favorite result (Joanne with three separate nominated results)

## Favorite results

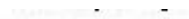

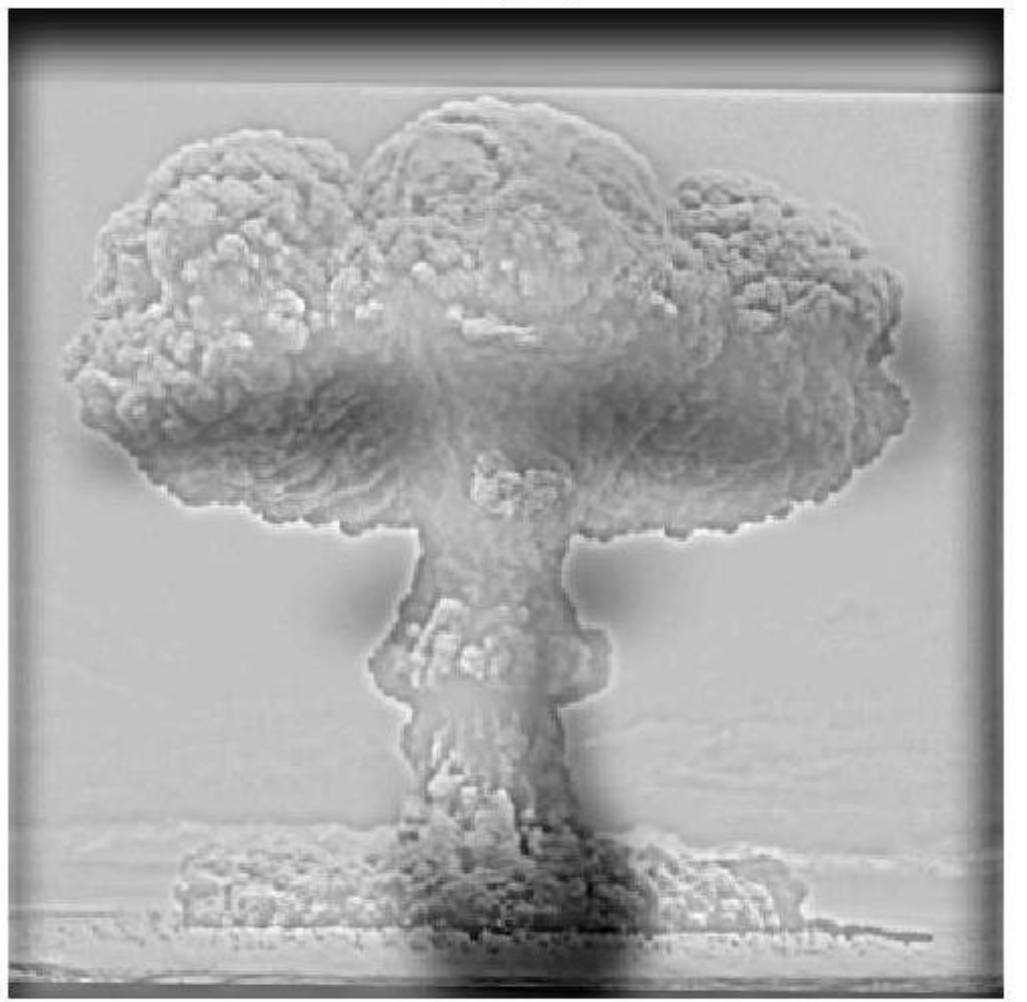

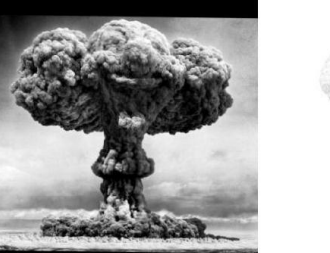

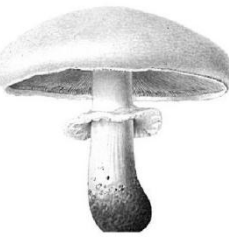

Xinqi Chu

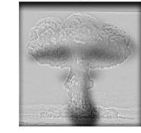

## Favorite results

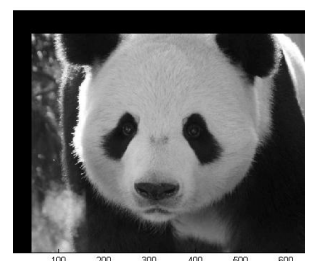

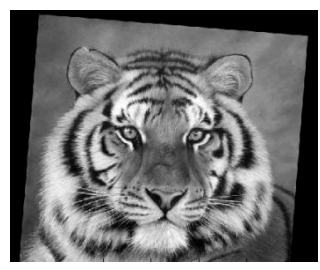

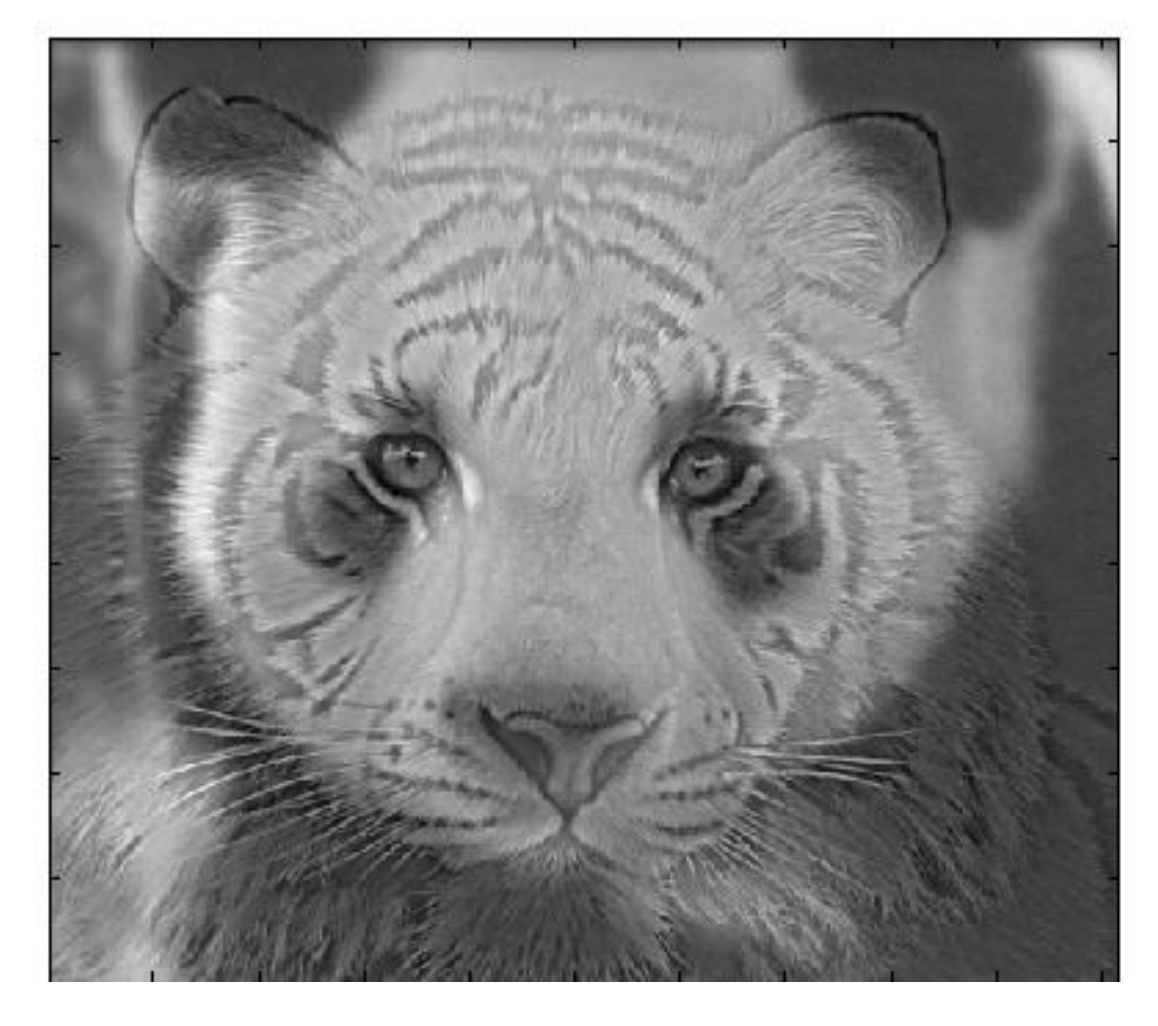

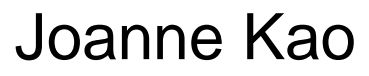

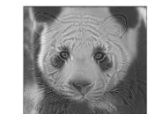

# Last class: finding boundaries

- Intelligent scissors
	- Good boundary has a low-cost path from seed to cursor
	- Low cost = edge, high gradient, right orientation
- GrabCut
	- Good region is similar to foreground color model and dissimilar from background color
	- Good boundaries have a high gradient
	- Optimize over both

## Take-home questions

1. What would be the result in "Intelligent Scissors" if all of the edge costs were set to 1?

2. Typically, "GrabCut" will not work well on objects with thin structures. How could you change the boundary costs to better segment such objects?

## Last Class: cutting out objects

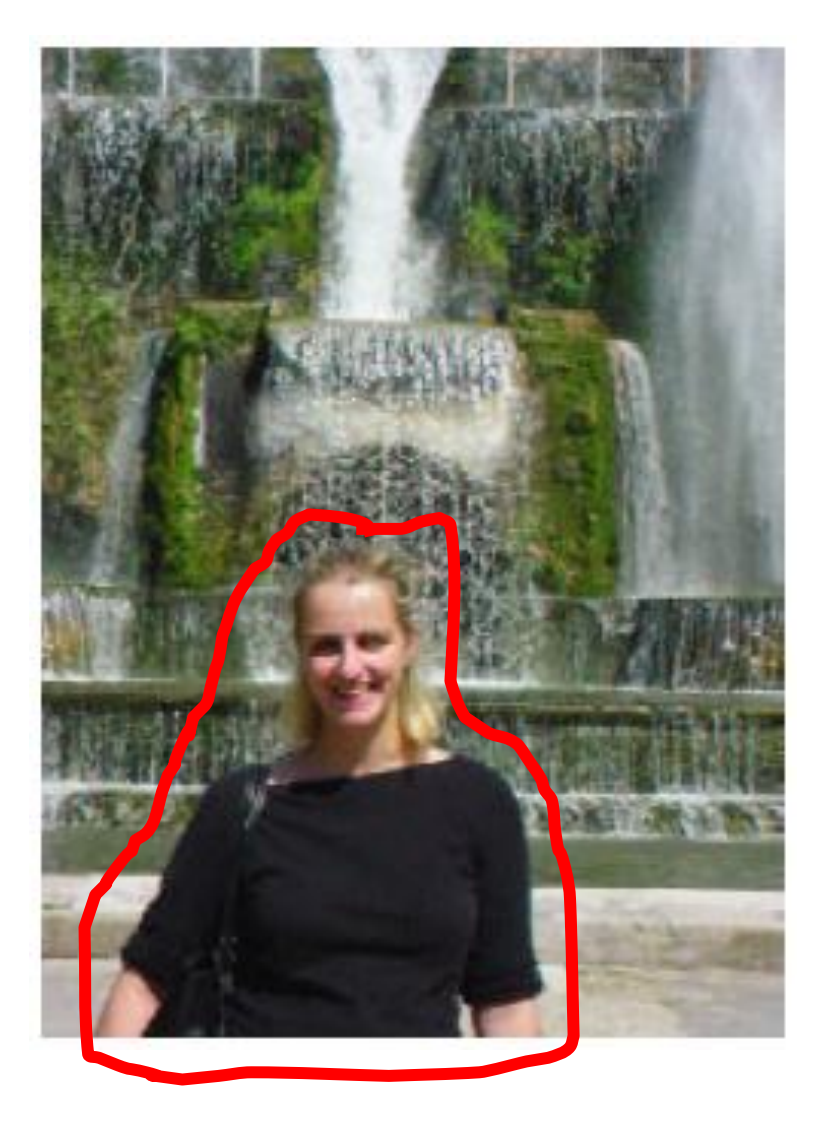

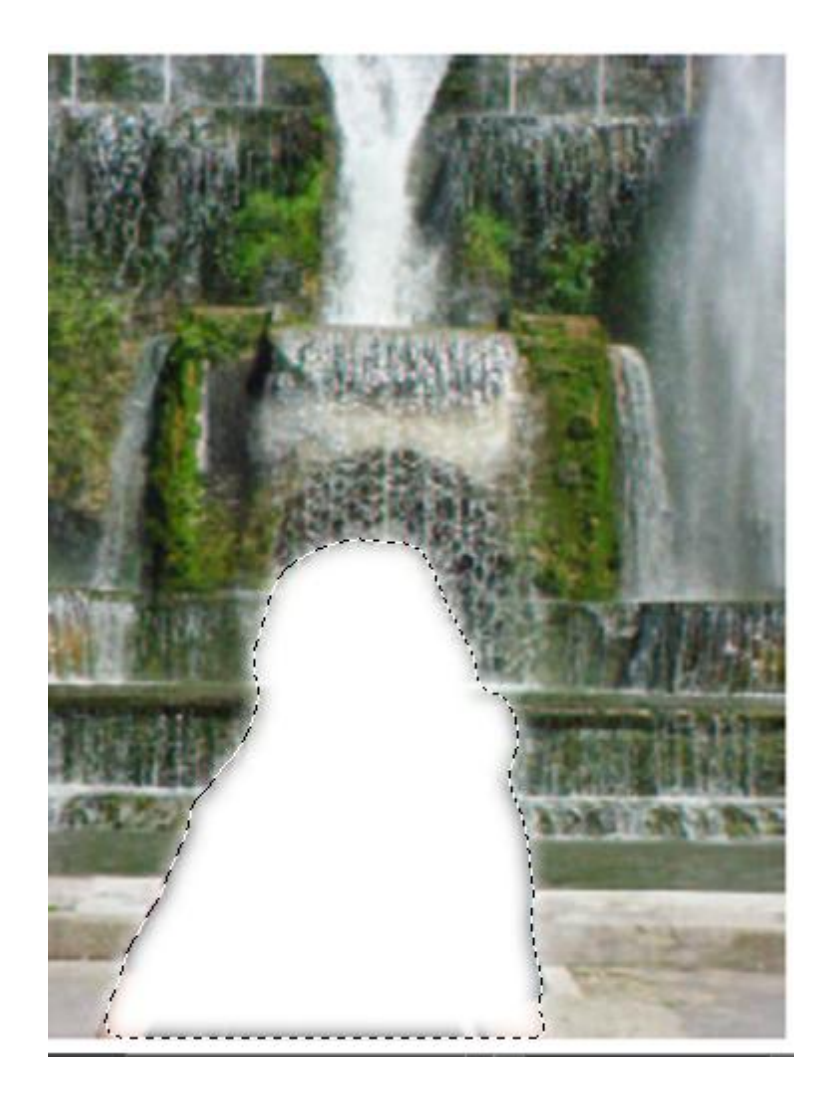

## This Class

#### How do I put an object from one image into another?

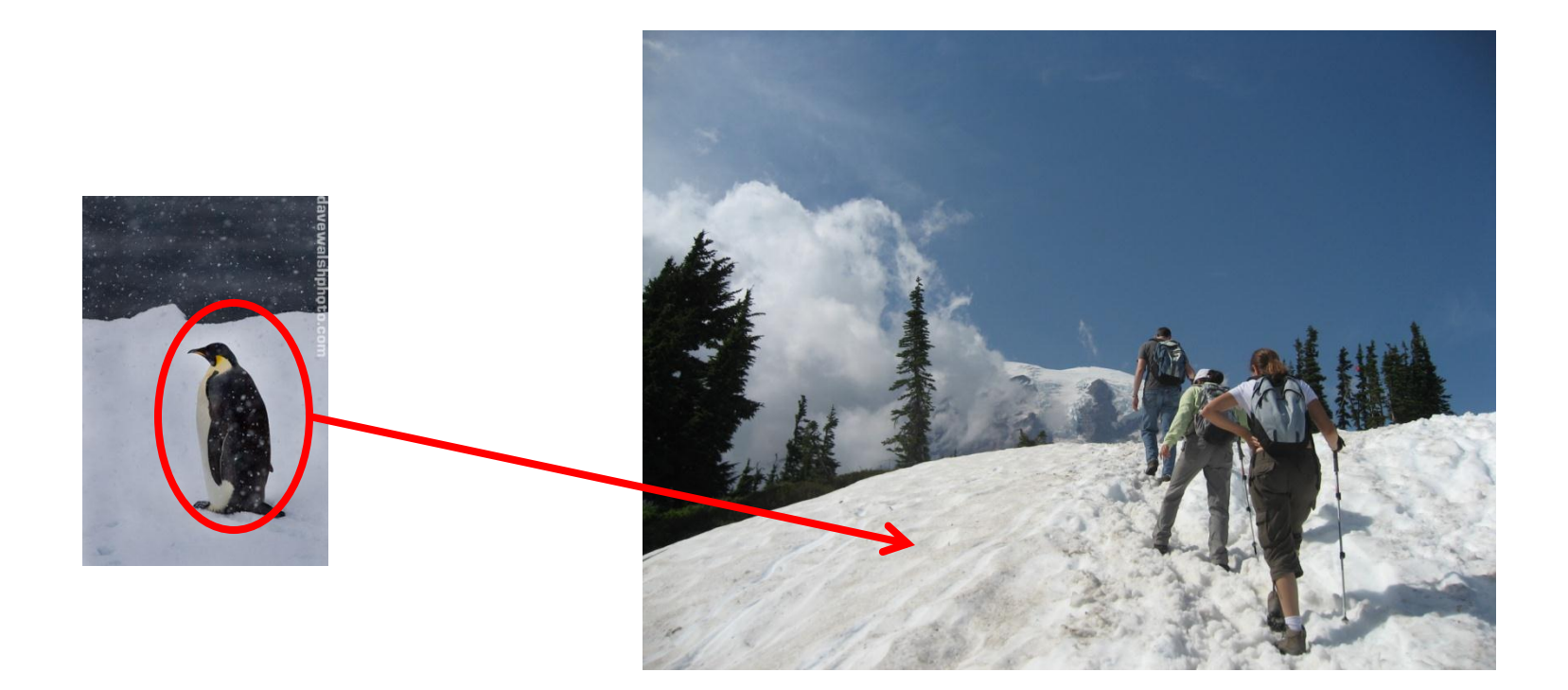

### Image Compositing

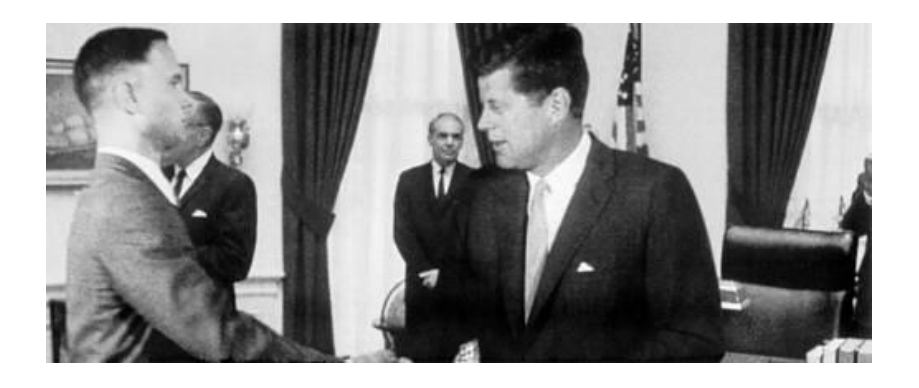

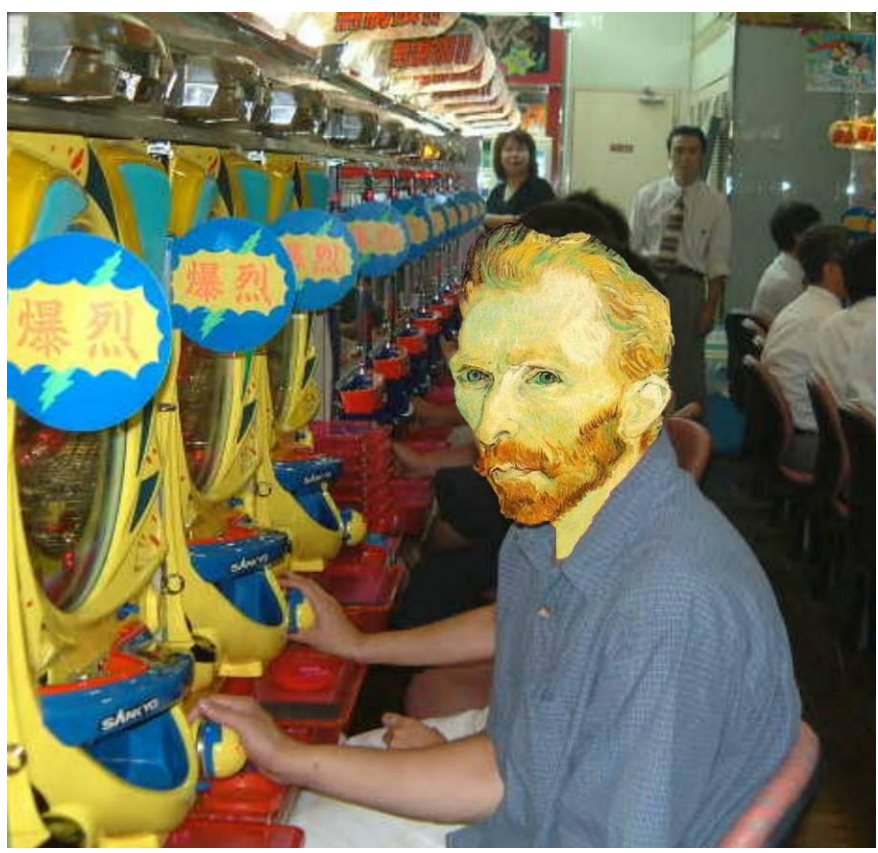

Some slides from Efros/Seitz

## News Composites

[http://www.guardian.co.uk/world/2010/sep/](http://www.guardian.co.uk/world/2010/sep/16/mubarak-doctored-red-carpet-picture) [16/mubarak-doctored-red-carpet-picture](http://www.guardian.co.uk/world/2010/sep/16/mubarak-doctored-red-carpet-picture)

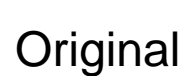

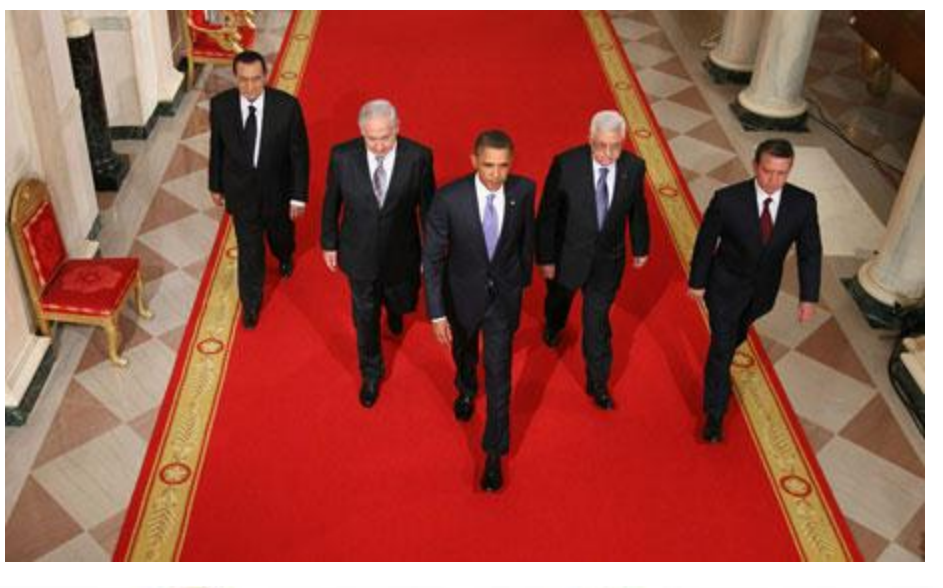

"Enhanced" Version

## News Composites

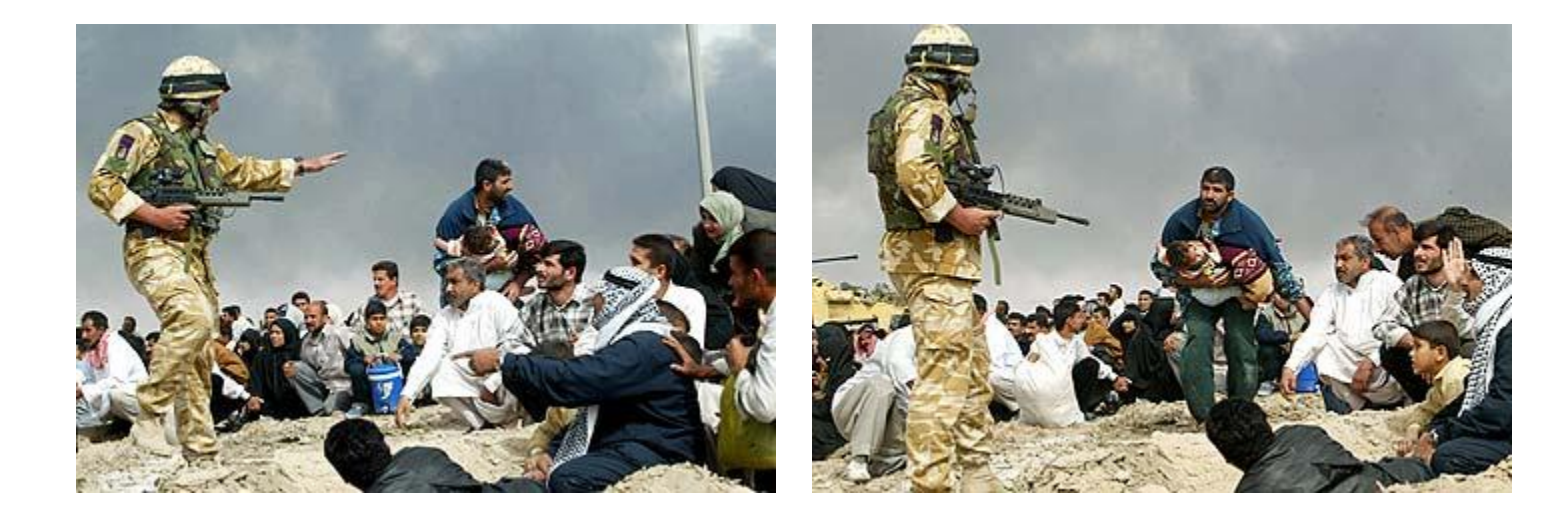

**Original** 

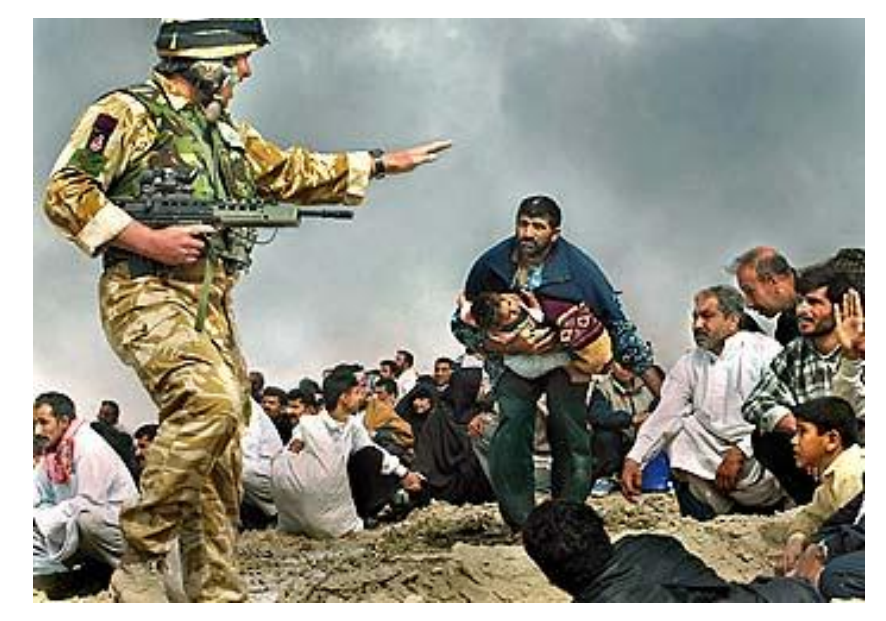

"Enhanced" Version

Walski, LA Times, 2003

## Three methods

1. Cut and paste

2. Laplacian pyramid blending

3. Poisson blending

## Method 1: Cut and Paste

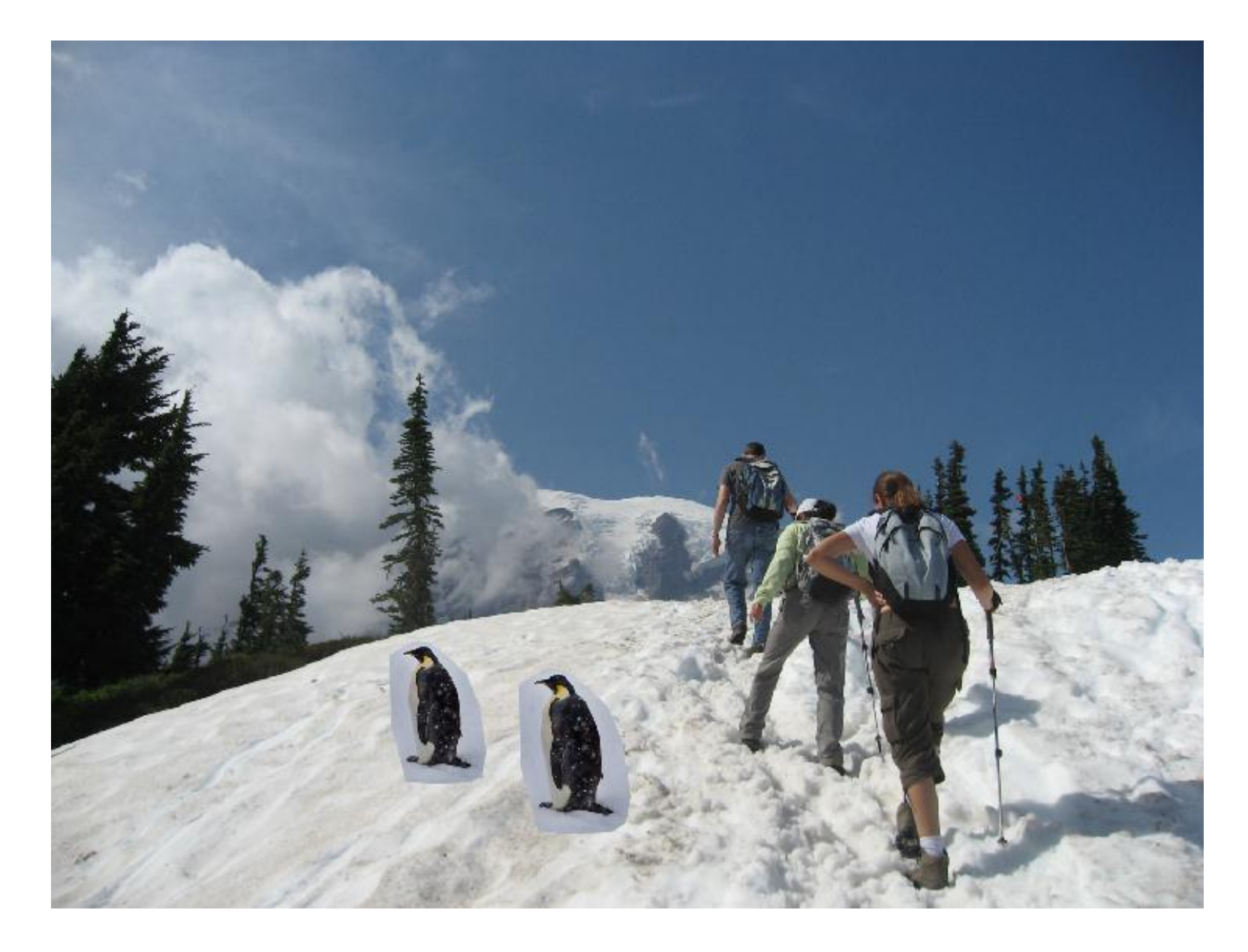

## Method 1: Cut and Paste

#### Method:

- Segment using intelligent scissors
- Paste foreground pixels onto target region

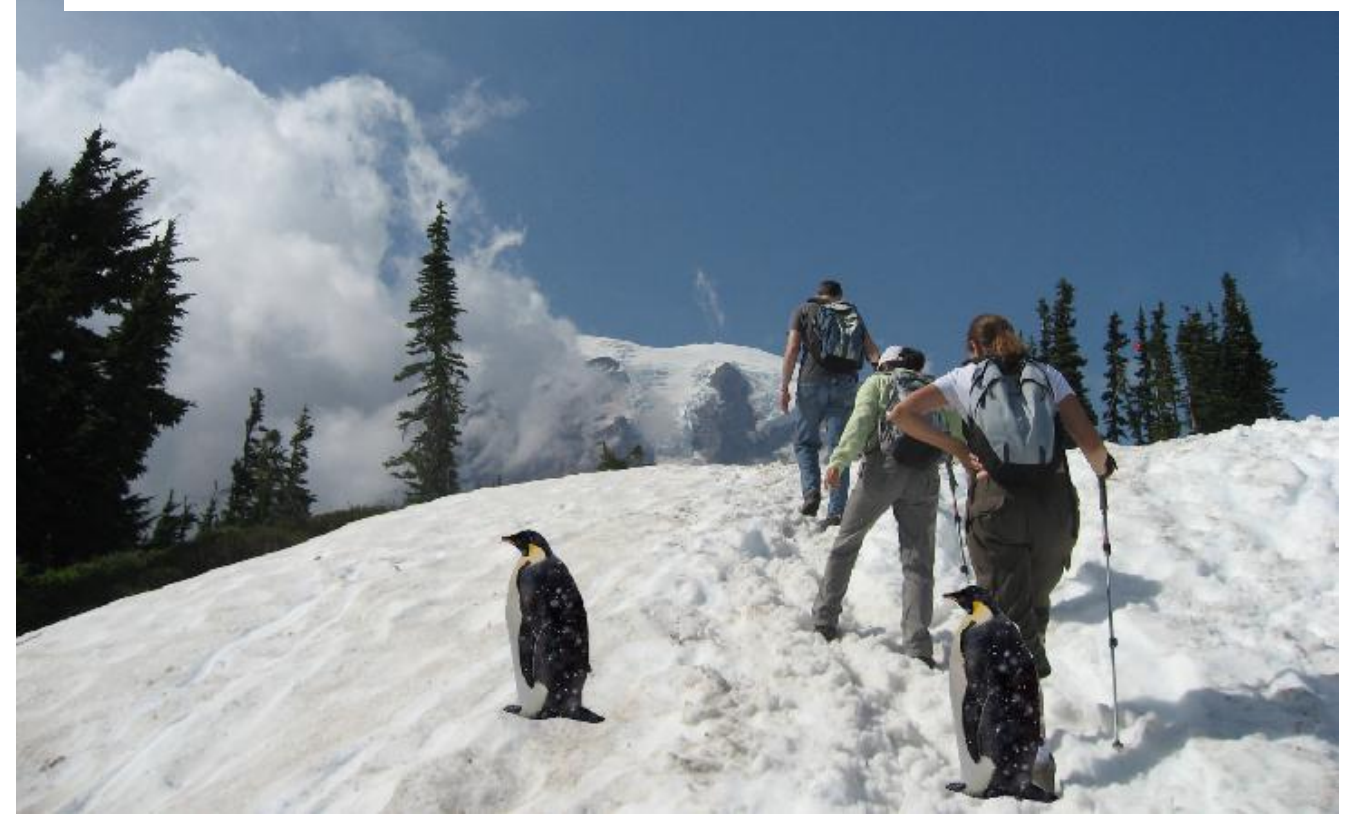

## Method 1: Cut and Paste

Problems:

- Small segmentation errors noticeable
- Pixels are too blocky
- Won't work for semi-transparent materials

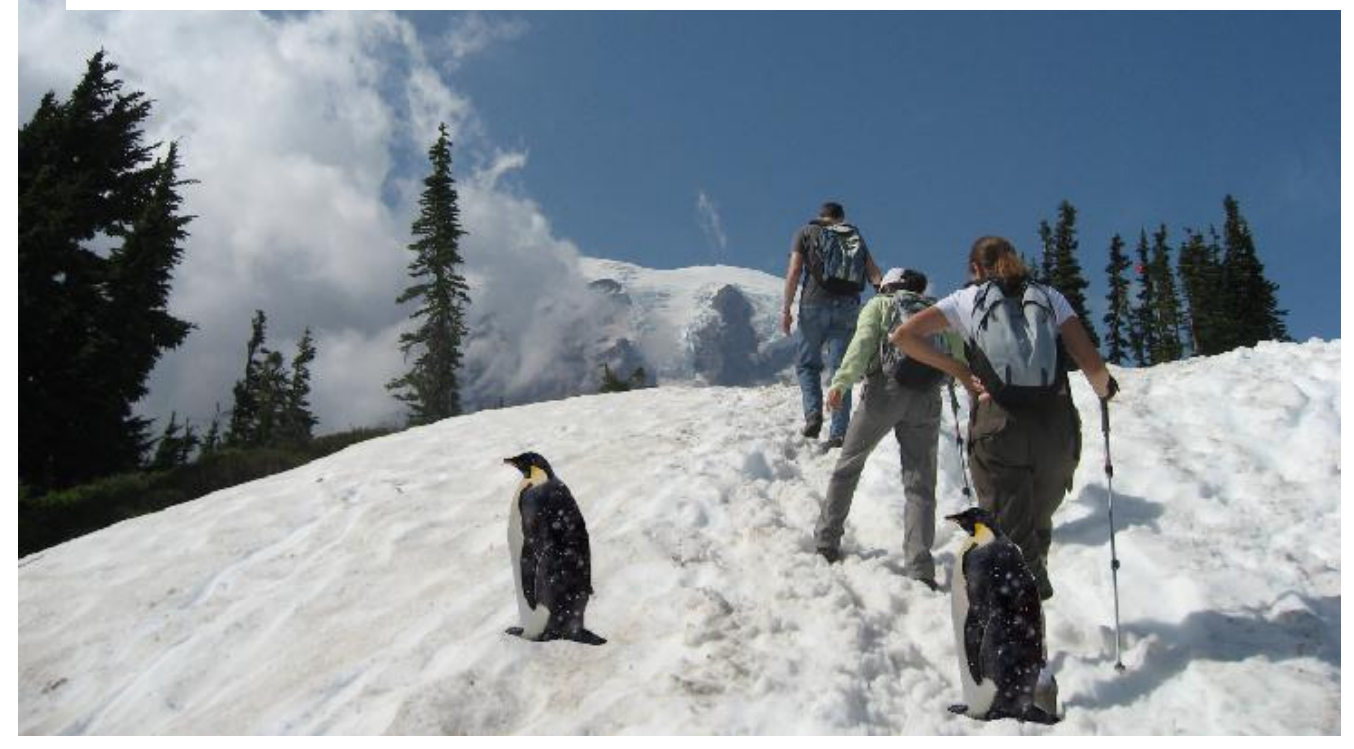

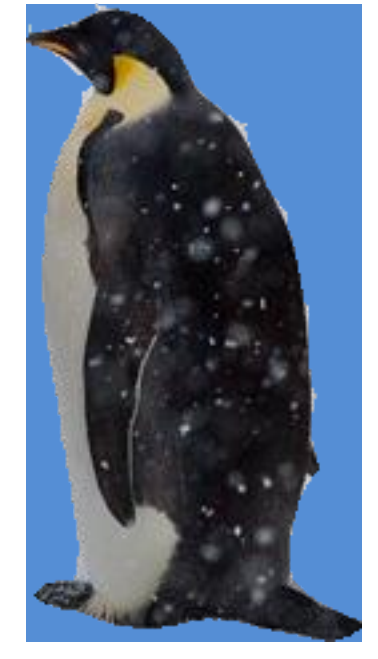

## Feathering

Near object boundary pixel values come partly from foreground and partly from background

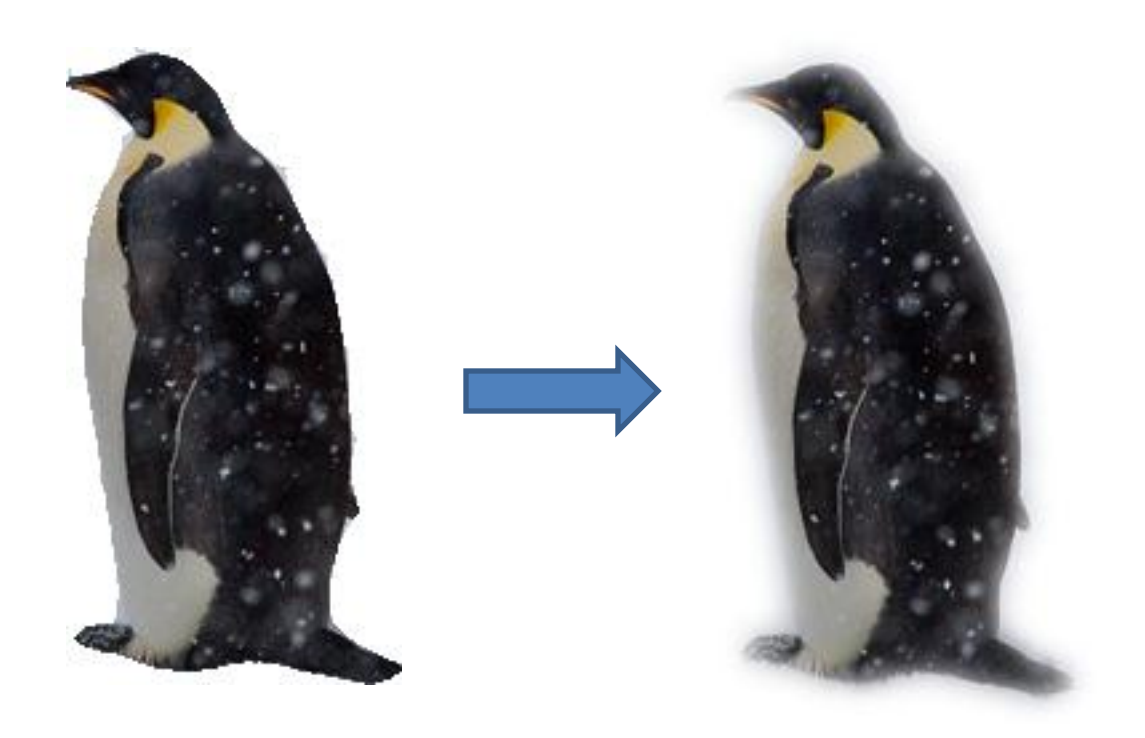

#### Method 1: Cut and Paste (with feathering)

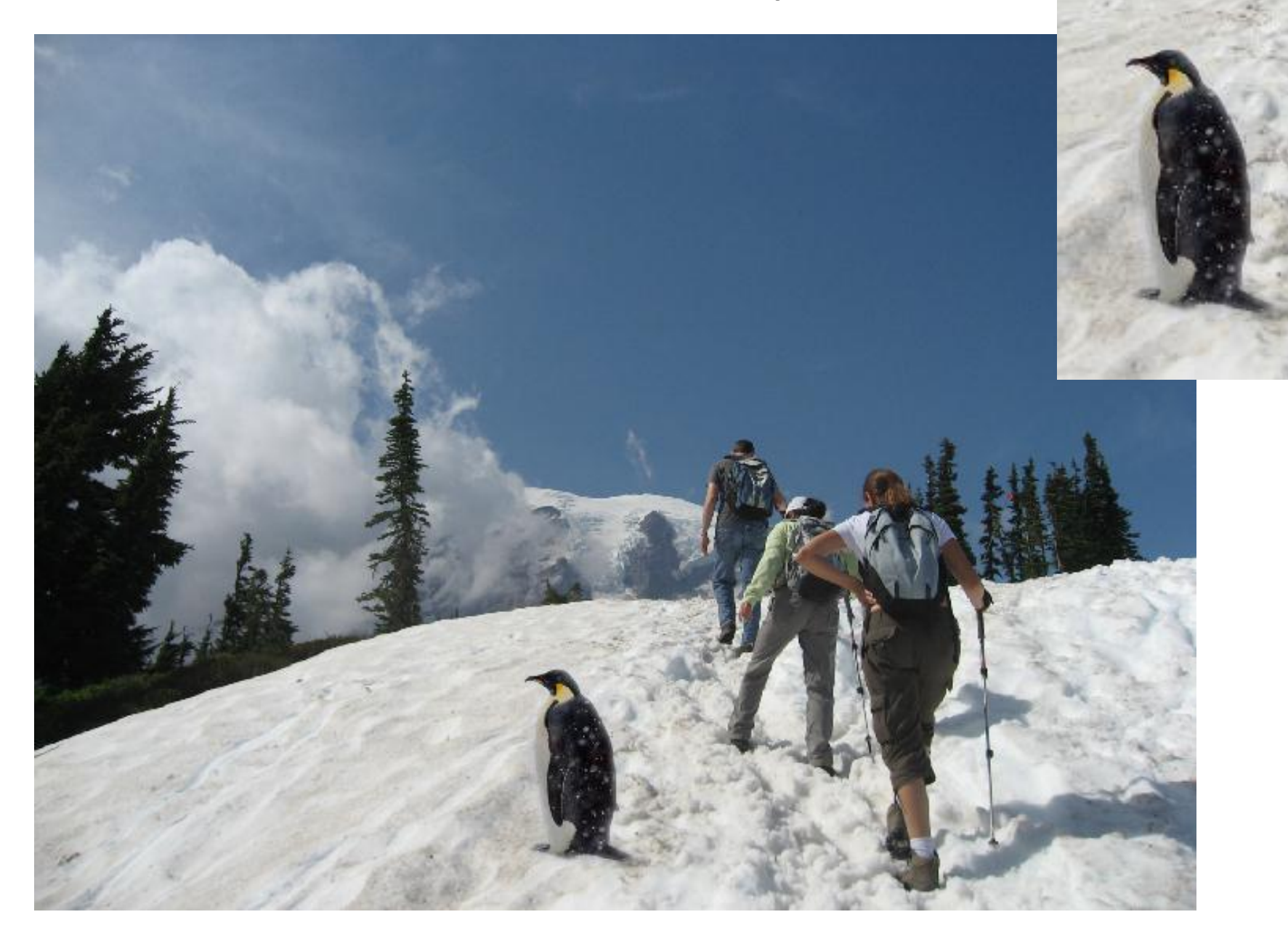

# Alpha compositing

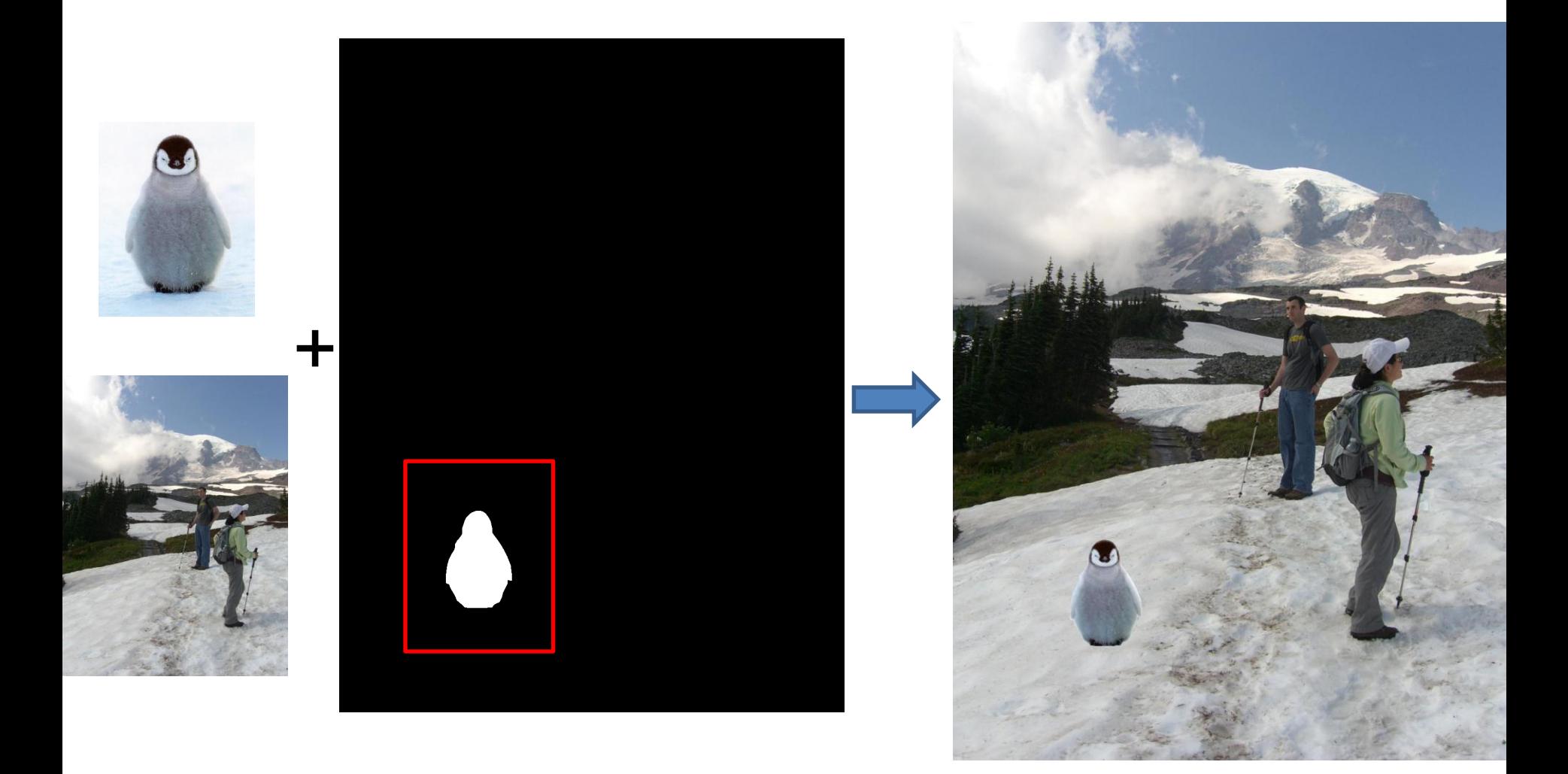

Output = foreground\*mask + background\*(1-mask)

## Alpha compositing with feathering

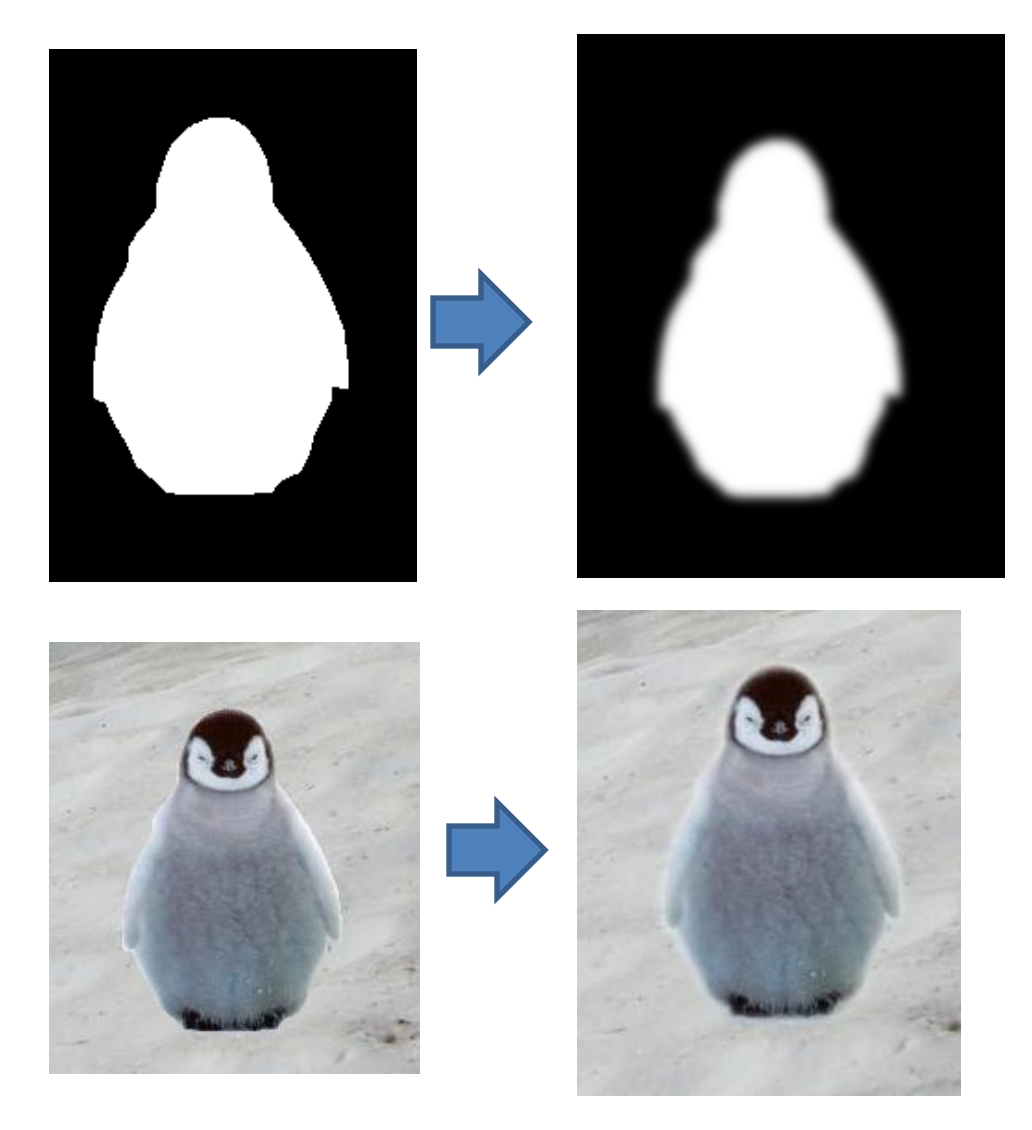

Output = foreground\*mask + background\*(1-mask)

### Another example (without feathering)

**Mattes** 

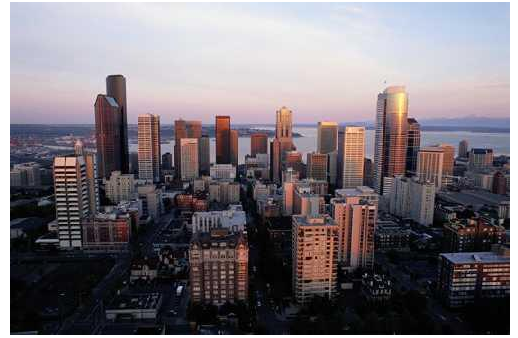

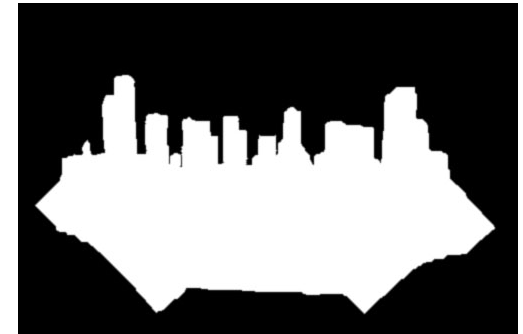

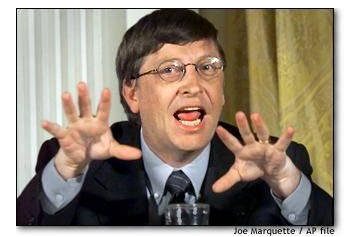

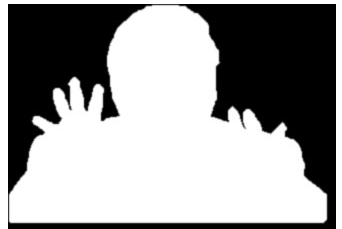

#### **Composite**

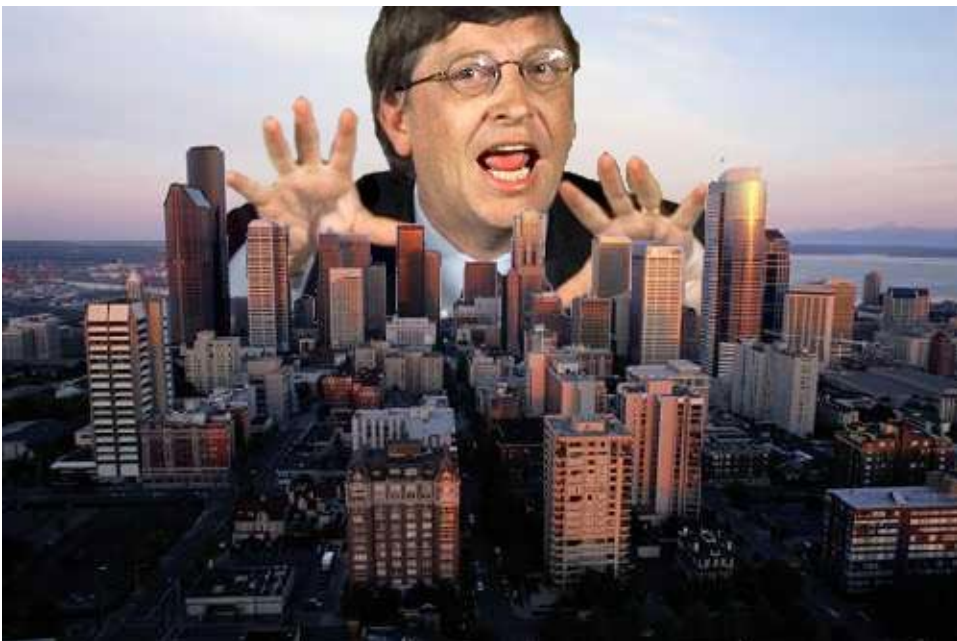

Composite by David Dewey

## Proper blending is key

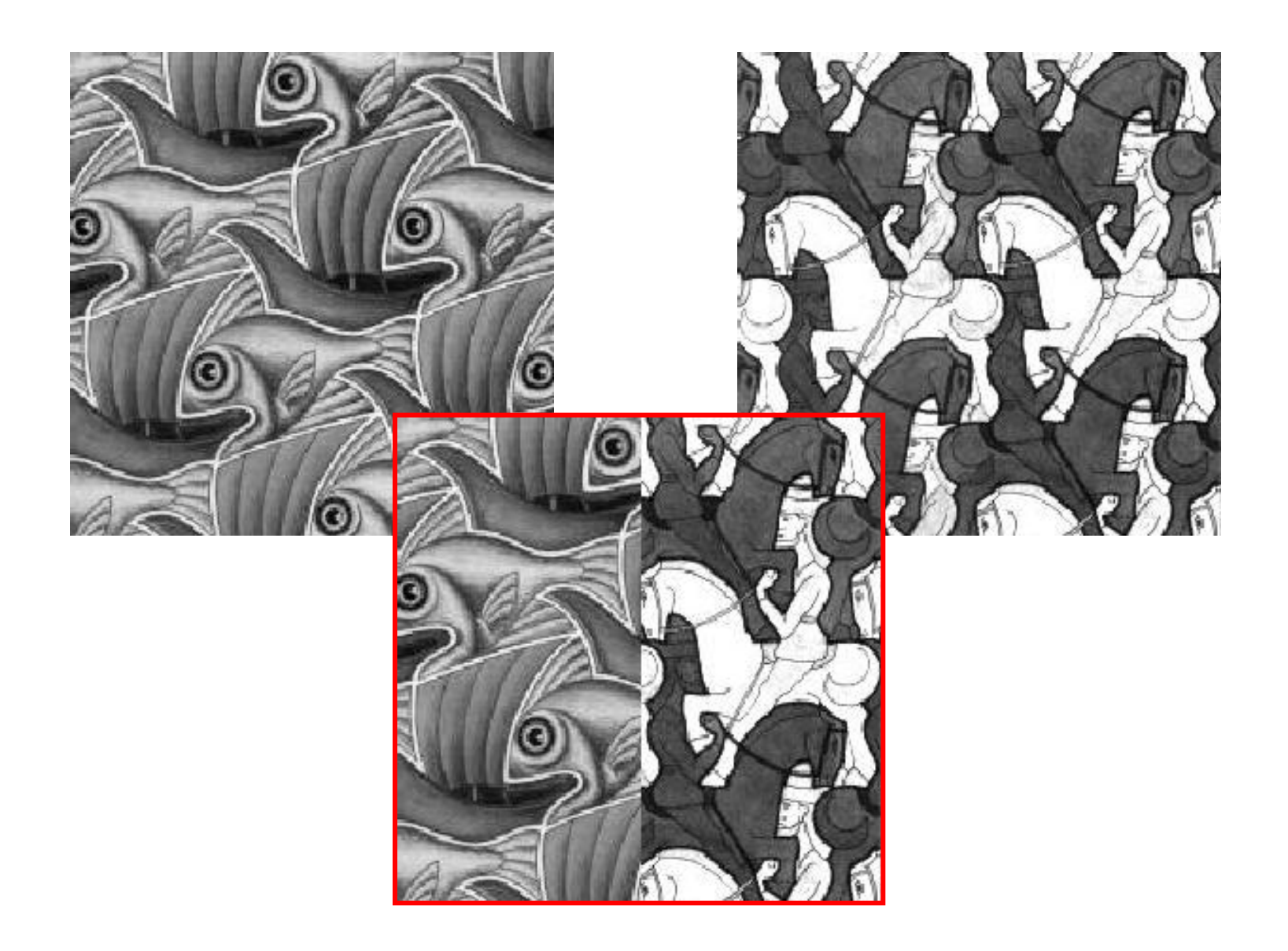

### Alpha Blending / Feathering

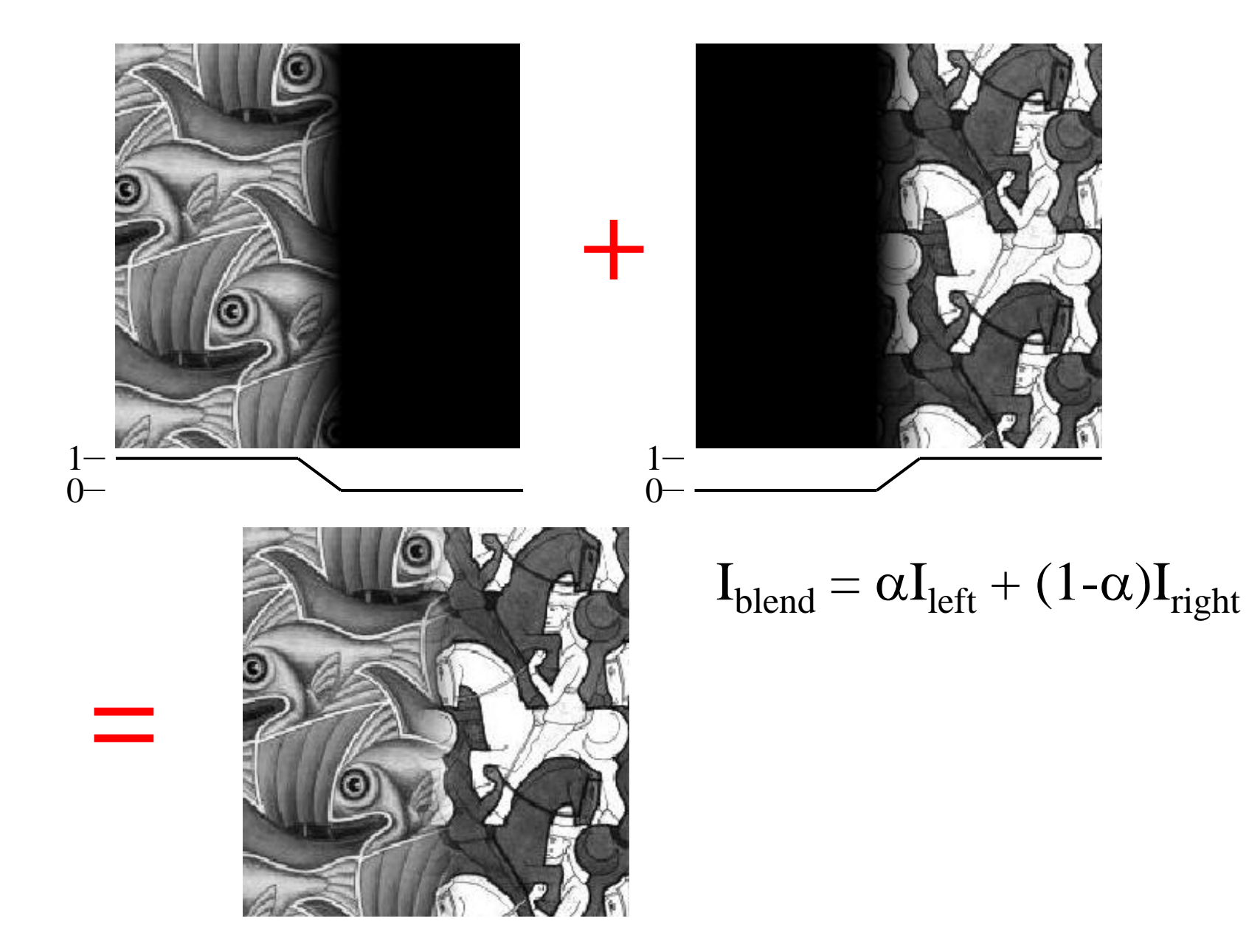

#### Affect of Window Size

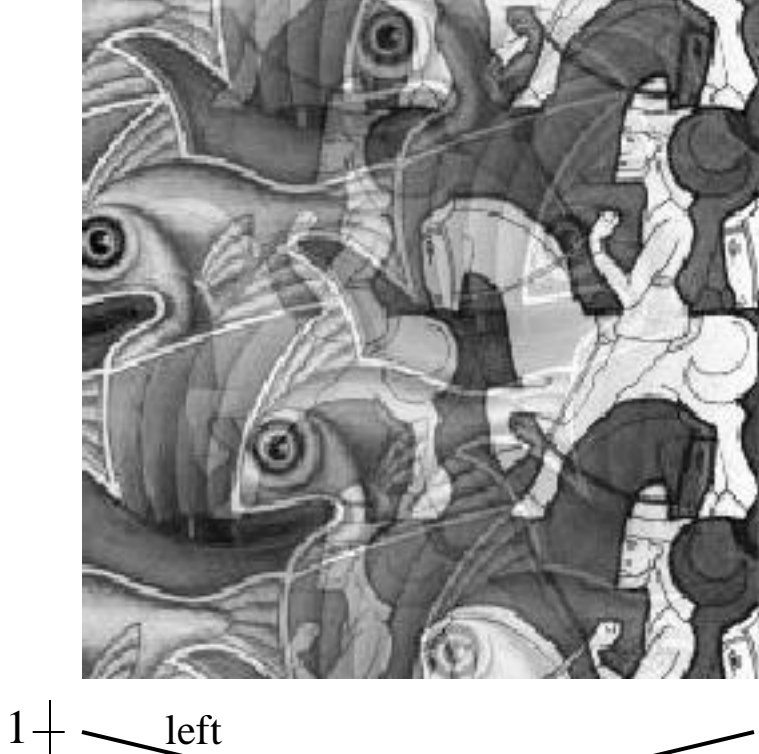

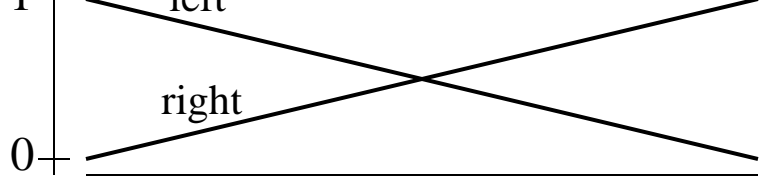

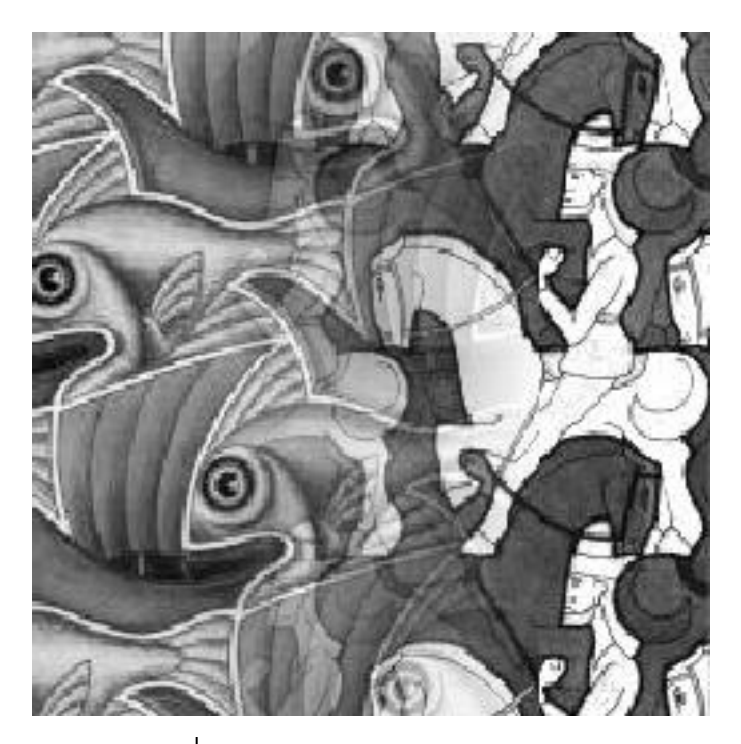

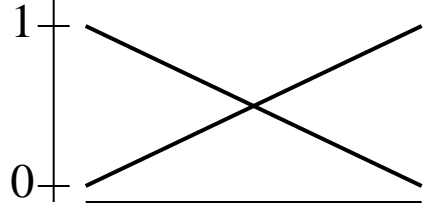

### Affect of Window Size

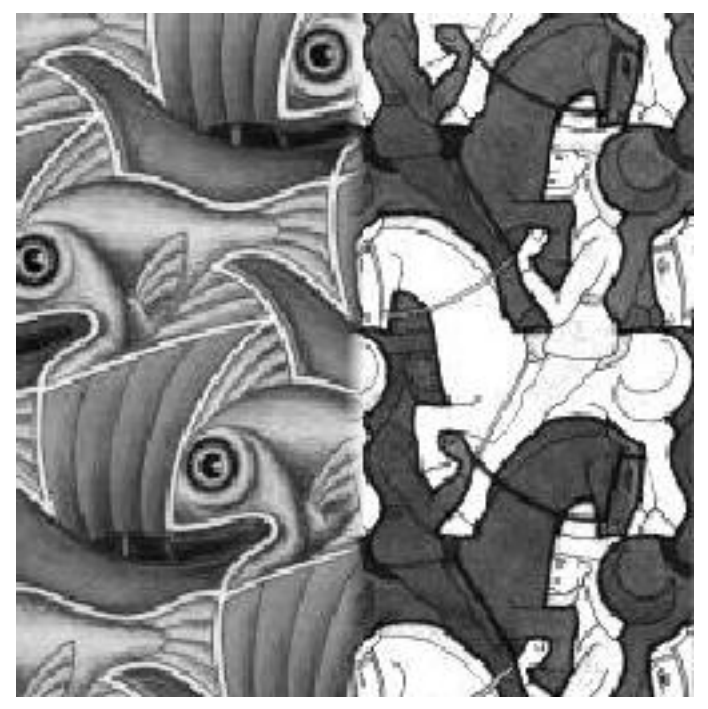

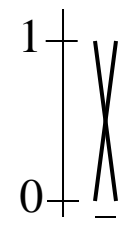

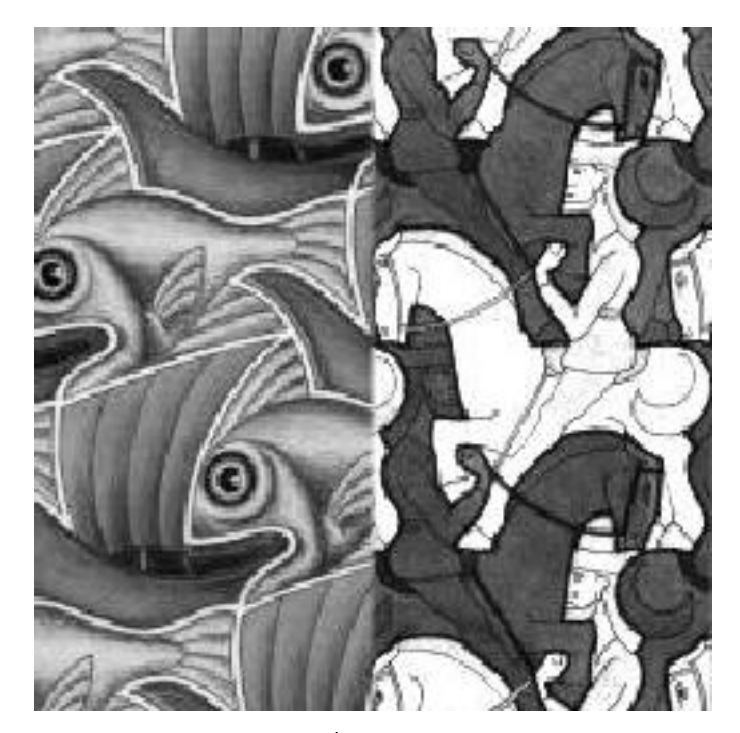

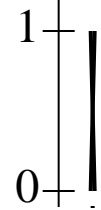

#### Good Window Size

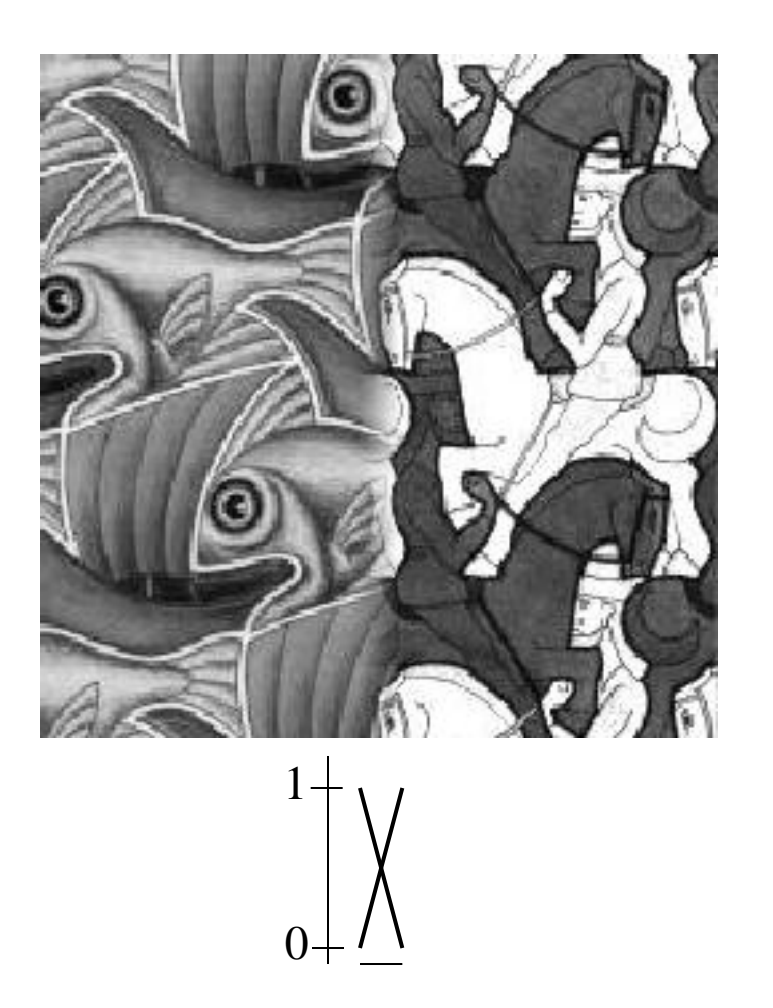

"Optimal" Window: smooth but not ghosted

#### How much should we blend?

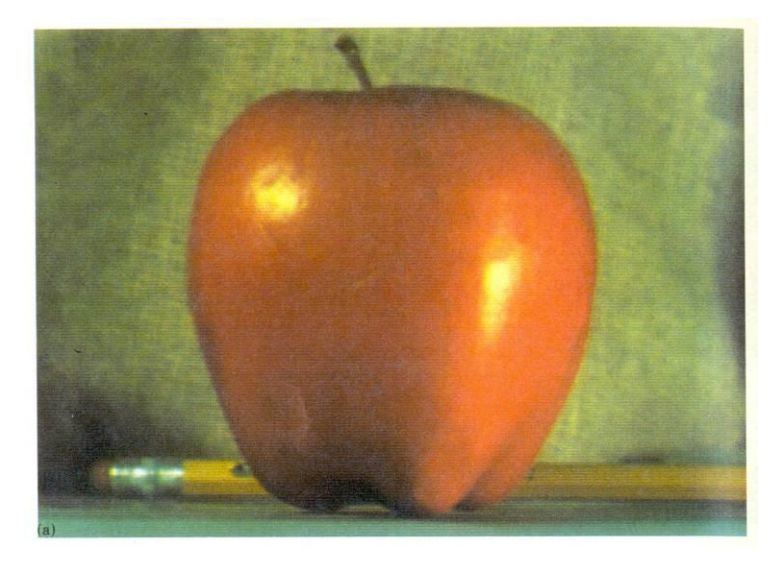

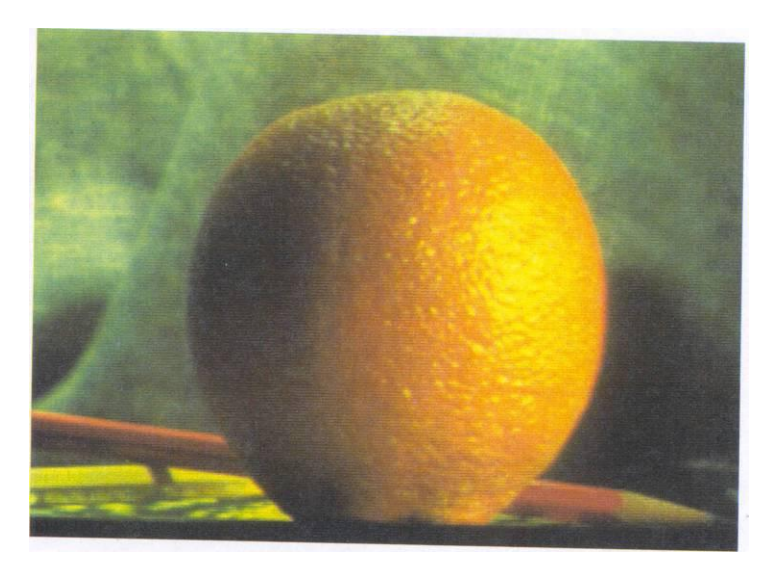

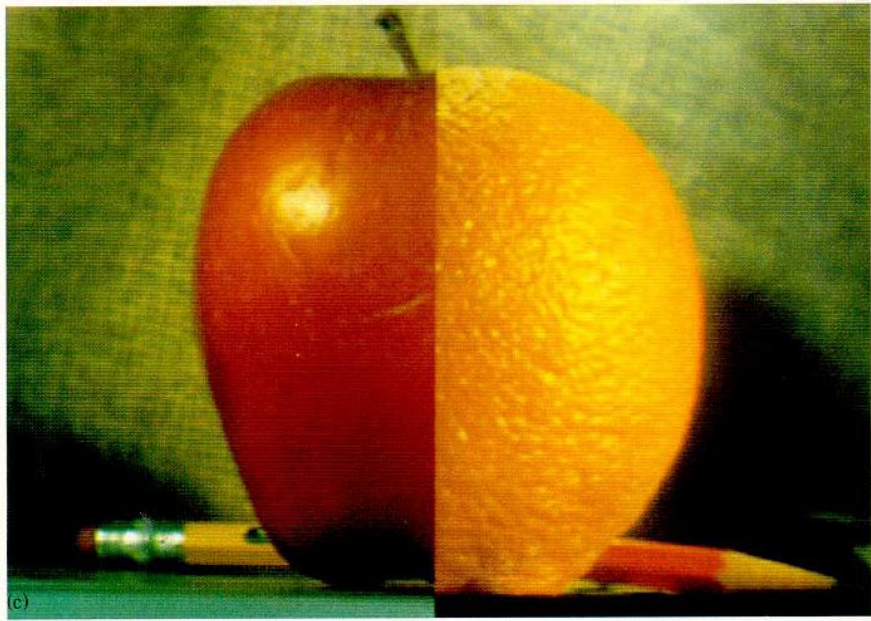

### Method 2: Pyramid Blending

- At low frequencies, blend slowly
- At high frequencies, blend quickly

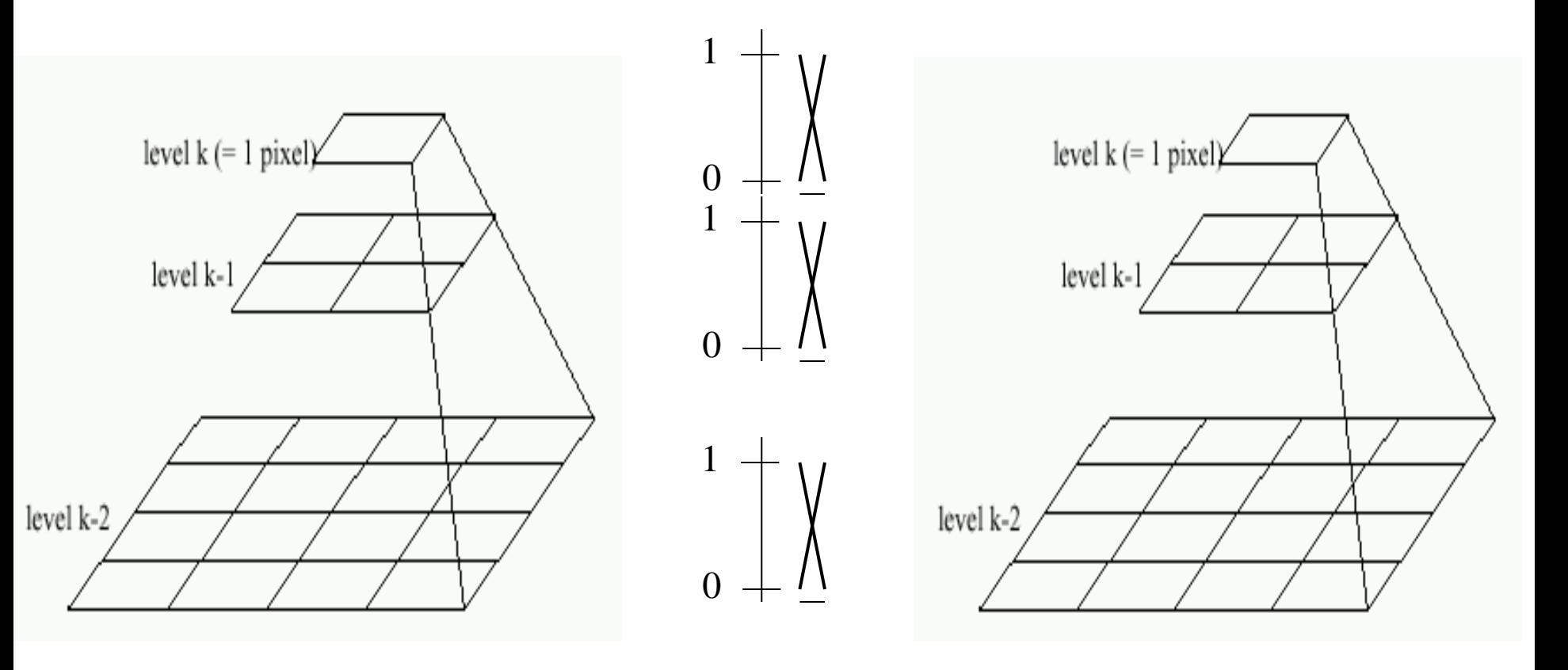

Left pyramid blend blend Right pyramid

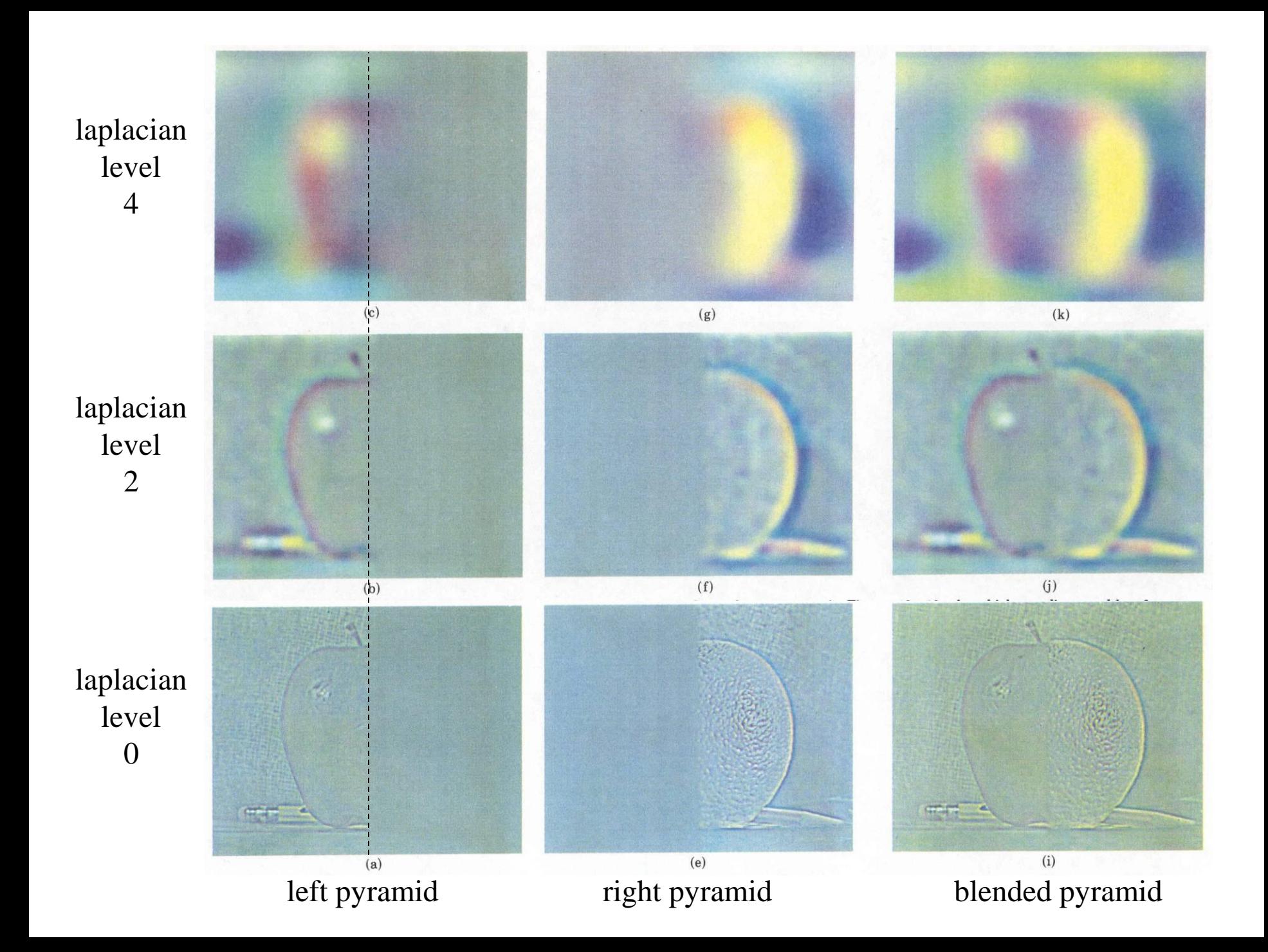

#### Method 2: Pyramid Blending

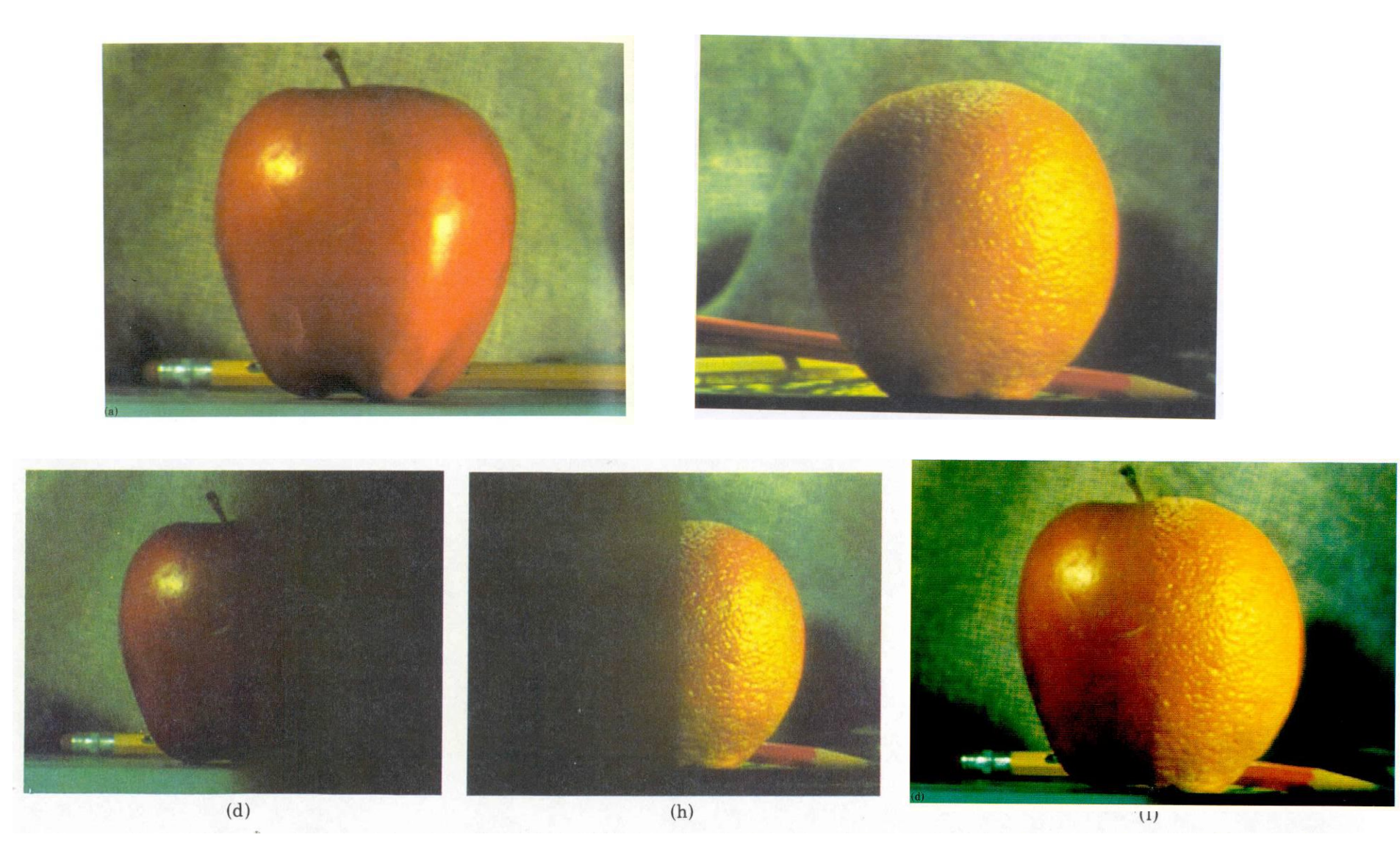

#### Burt and Adelson 1983

## Laplacian Pyramid Blending

Implementation:

- 1. Build Laplacian pyramids for each image
- 2. Build a Gaussian pyramid of region mask
- 3. Blend each level of pyramid using region mask from the same level

$$
L_{12}^i = L_1^i \cdot R_{\overline{k}}^i + L_2^i \cdot (1 - R^i)
$$

Image 1 at level i of Laplacian pyramid

Region mask at level i of Gaussian pyramid

4. Collapse the pyramid to get the final blended image

Burt and Adelson 1983

## Simplification: Two-band Blending

- Brown & Lowe, 2003
	- Only use two bands: high freq. and low freq.
	- Blends low freq. smoothly

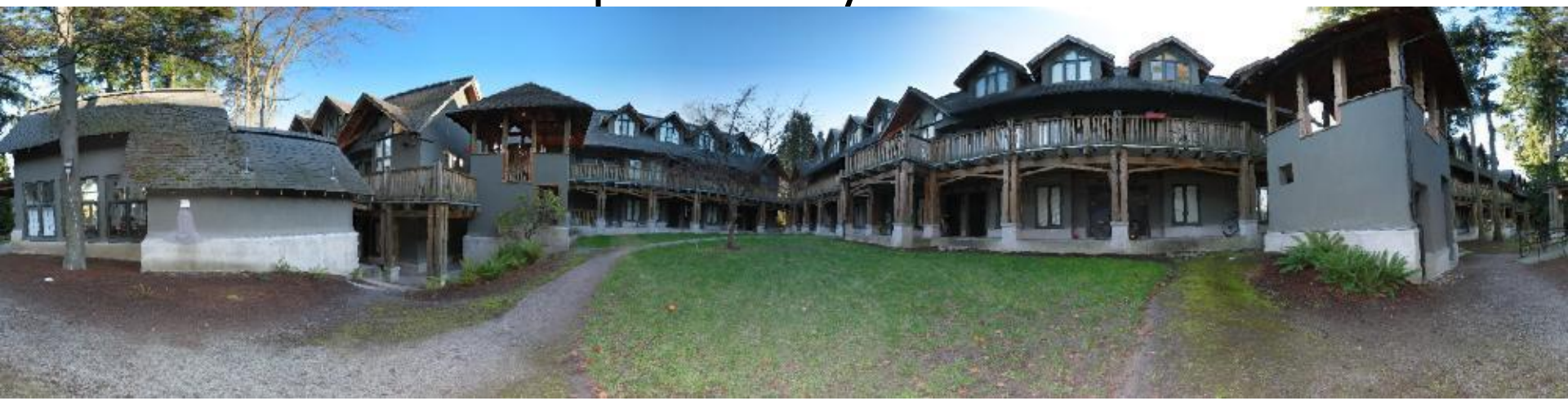

## 2-band Blending

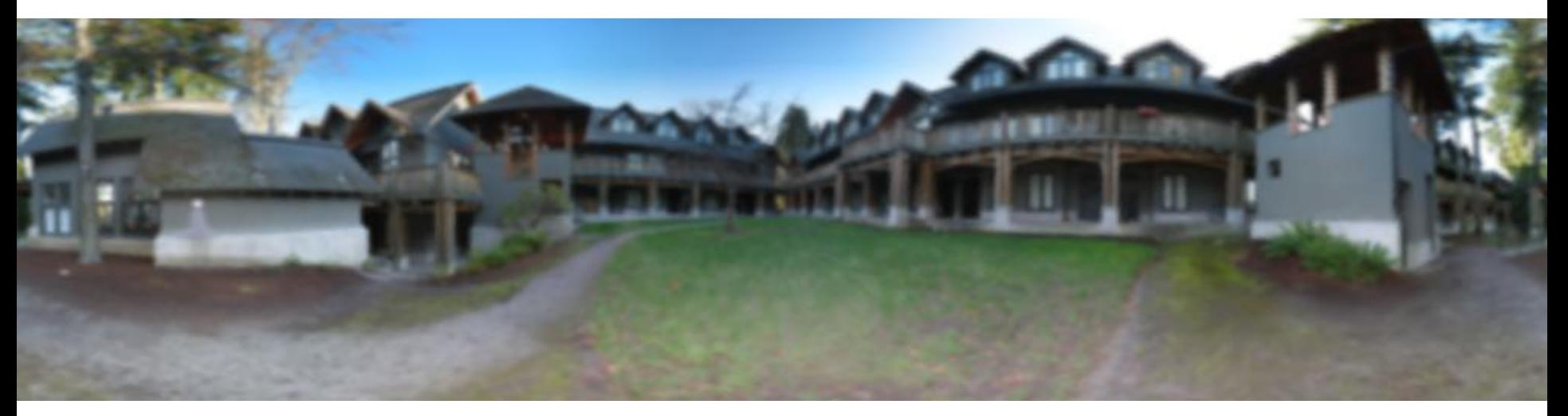

#### Low frequency

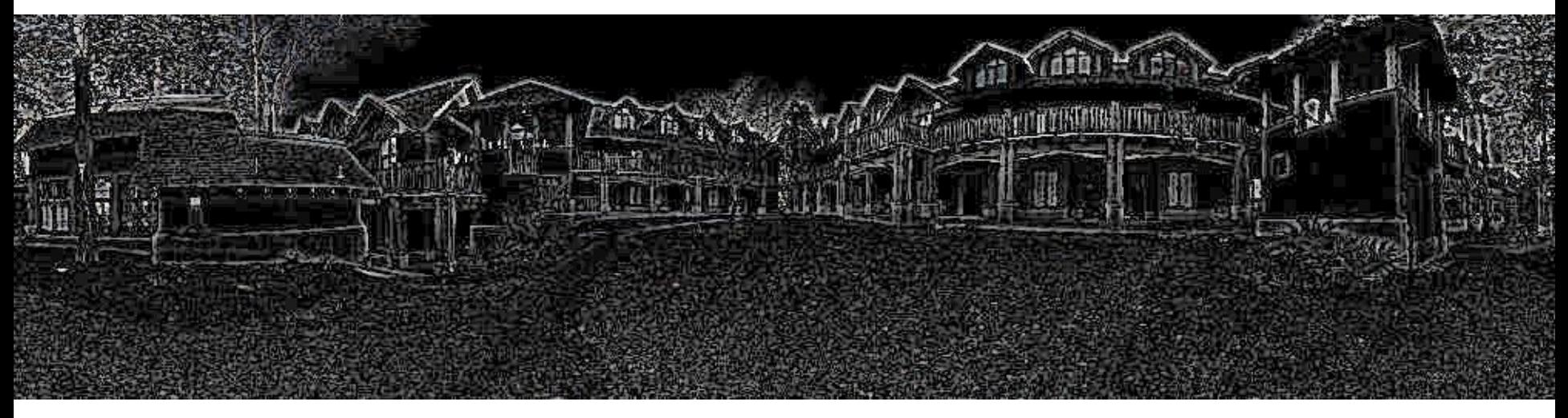

#### High frequency

## Linear Blending

æ

## 2-band Blending

7h

## Blending Regions

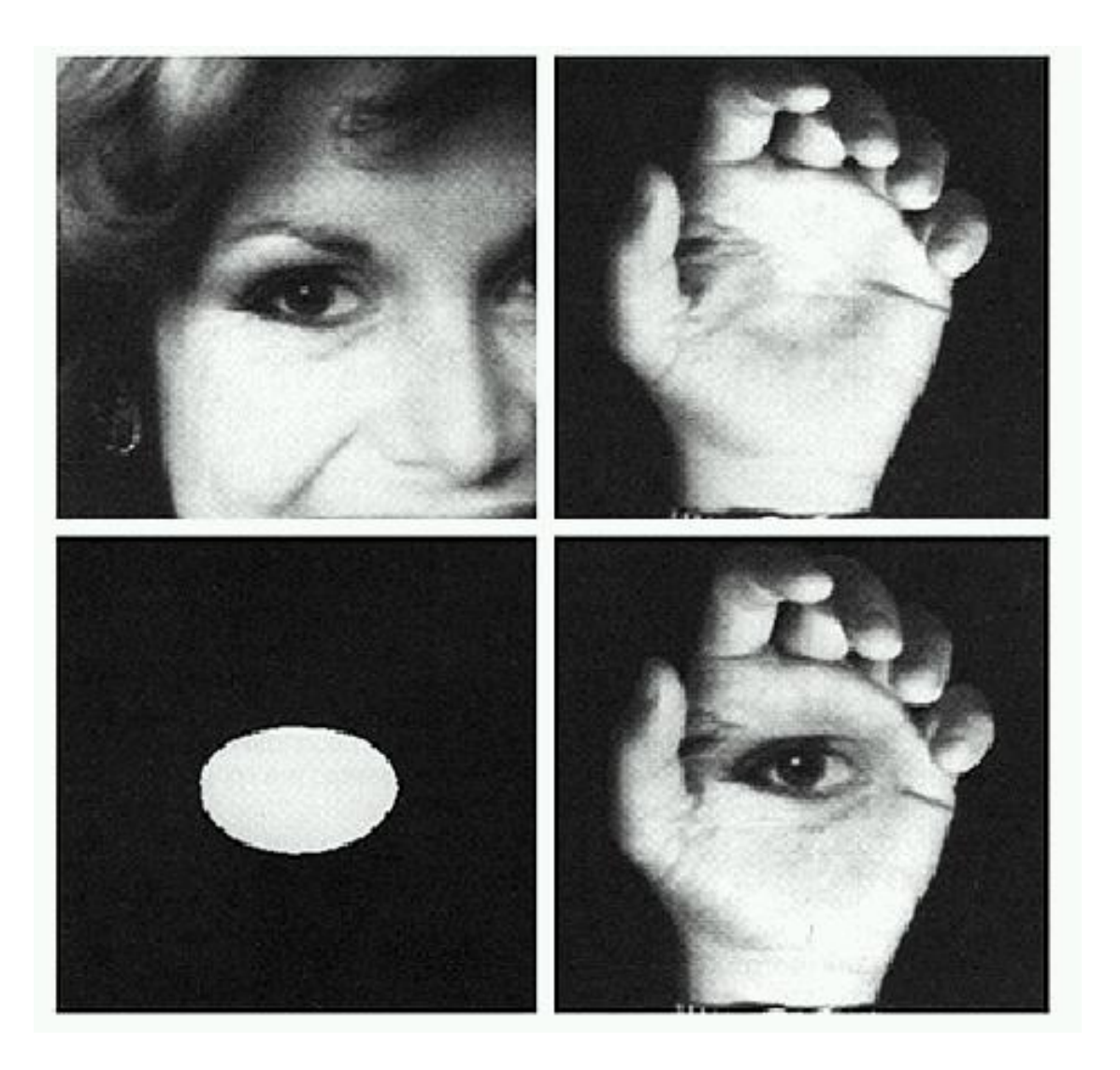

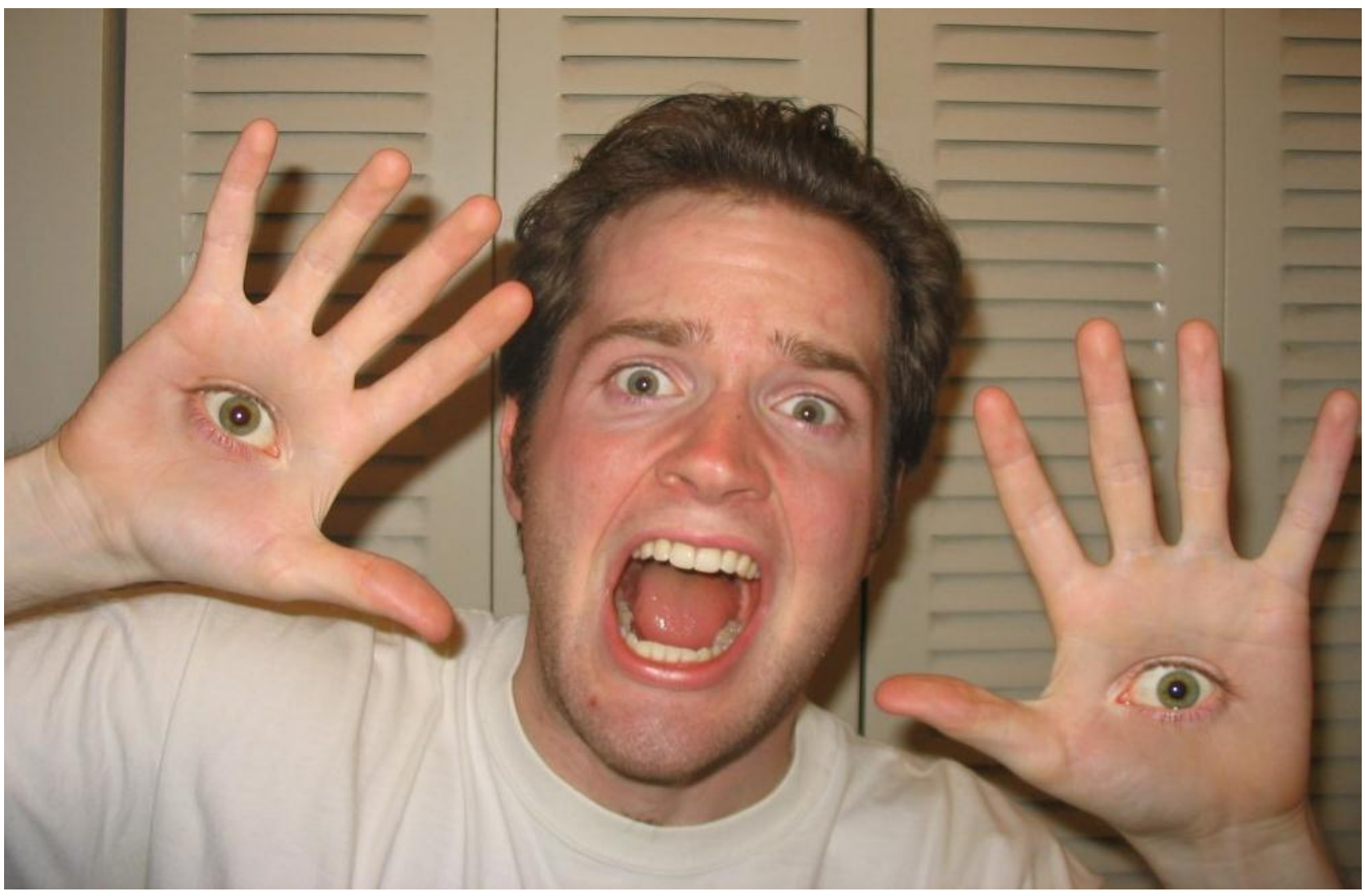

© Chris Cameron

## Related idea: Poisson Blending

A good blend should preserve gradients of source region without changing the background

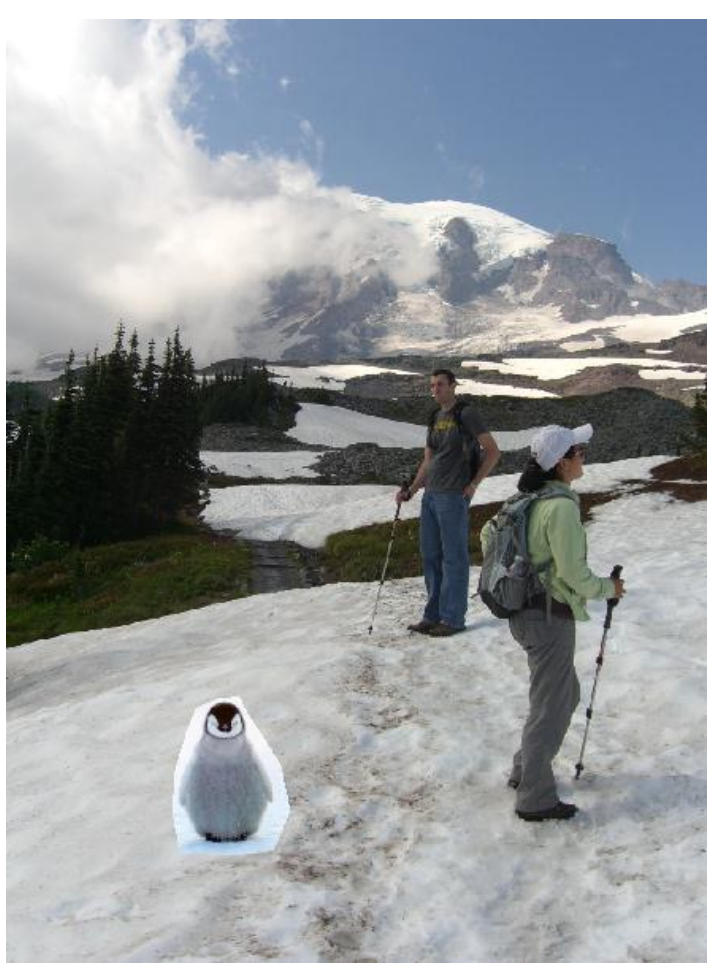

Perez et al. 2003

## Related idea: Poisson Blending

A good blend should preserve gradients of source region without changing the background

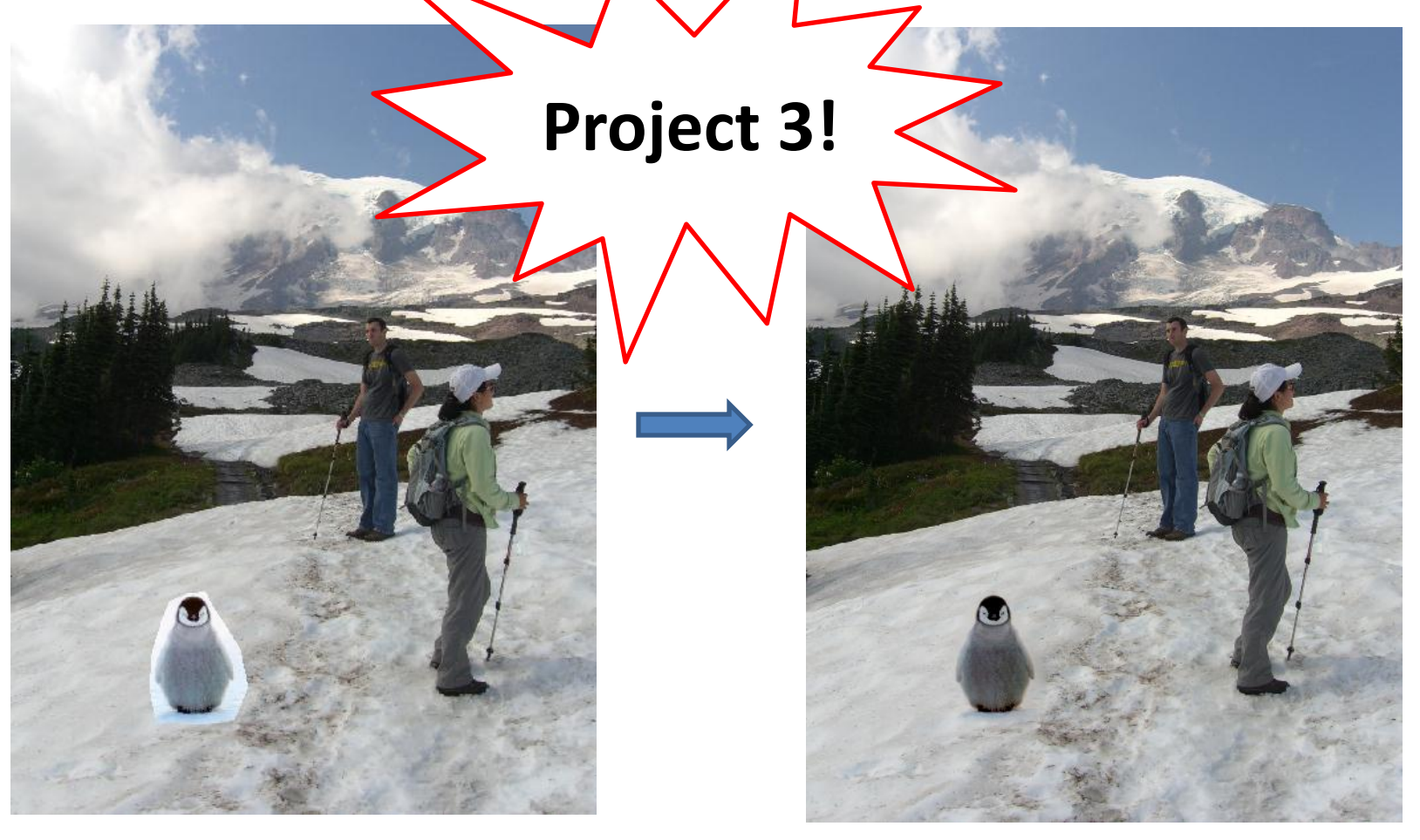

Perez et al. 2003

## Method 3: Poisson Blending

A good blend should preserve gradients of source region without changing the background

Treat pixels as variables to be solved

- Minimize squared difference between gradients of foreground region and gradients of target region
- Keep background pixels constant

$$
\mathbf{v} = \underset{\mathbf{v}}{\text{argmin}} \sum_{i \in S, j \in N_i \cap S} ((v_i - v_j) - (s_i - s_j))^2 + \sum_{i \in S, j \in N_i \cap \neg S} ((v_i - t_j) - (s_i - s_j))^2
$$

#### Example

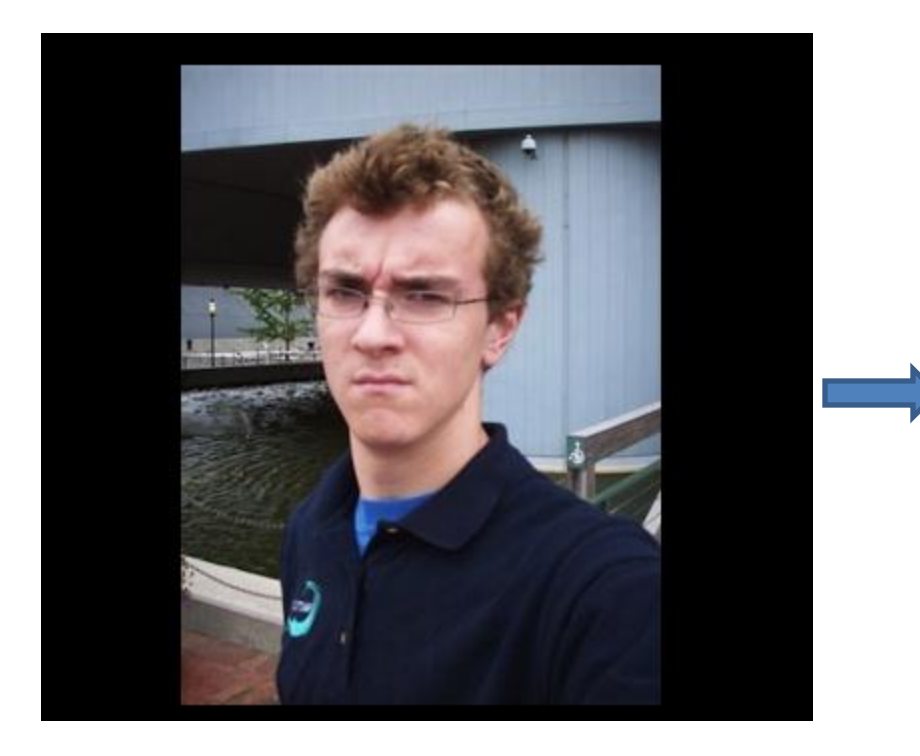

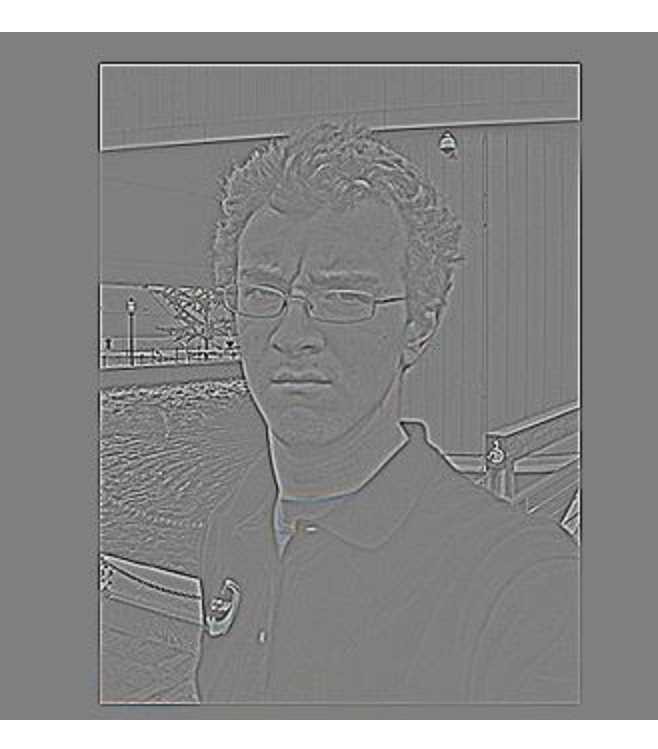

Gradient Visualization

Source: Evan Wallace

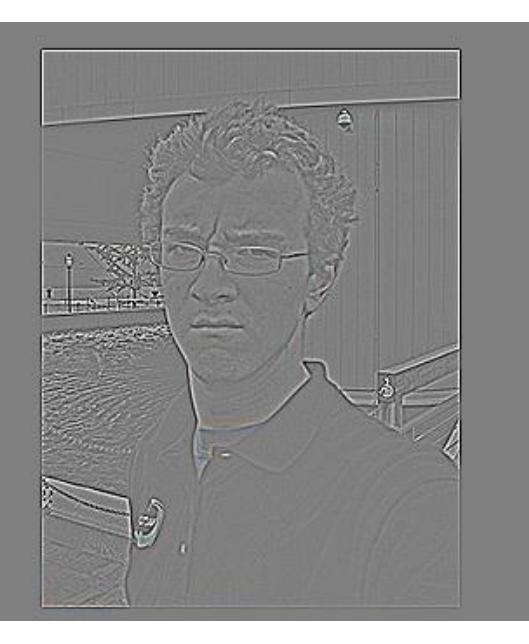

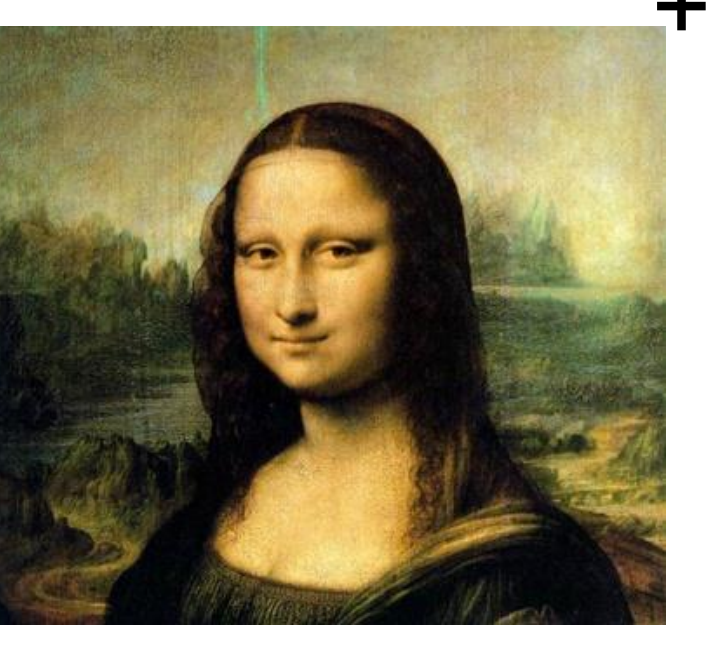

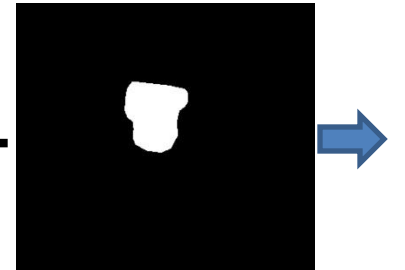

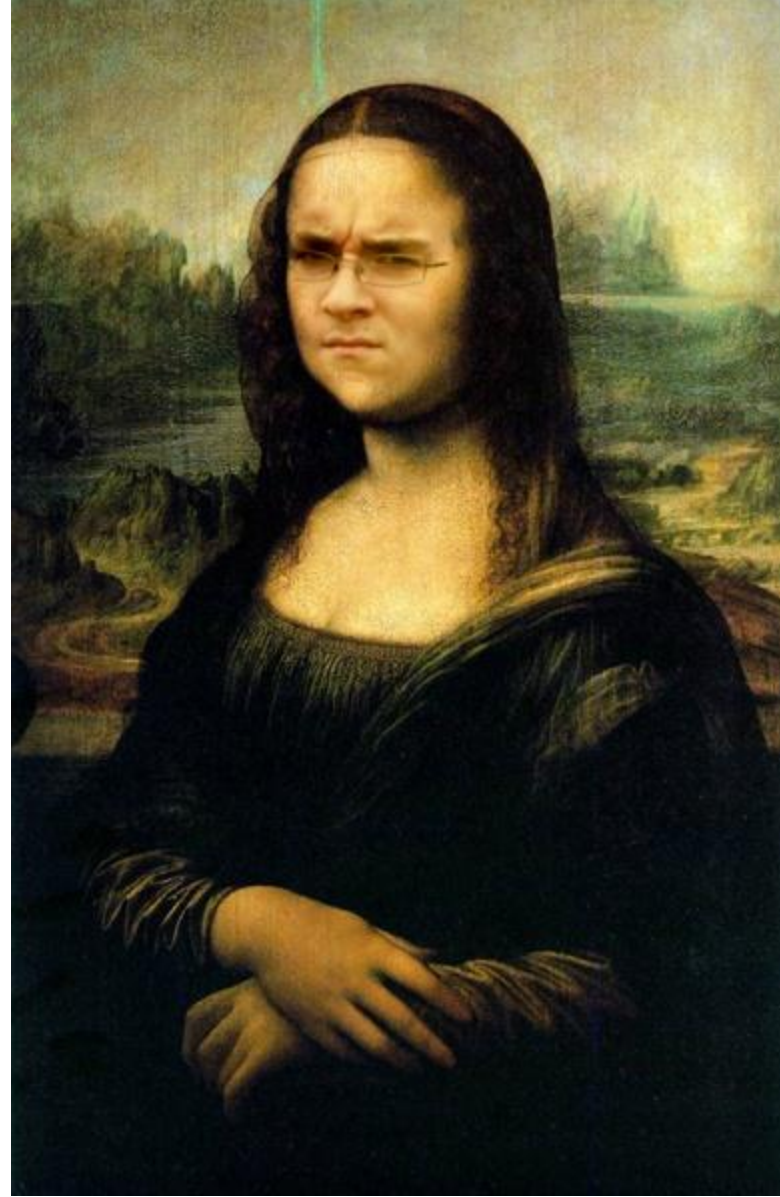

Source: Evan Wallace

#### Other results

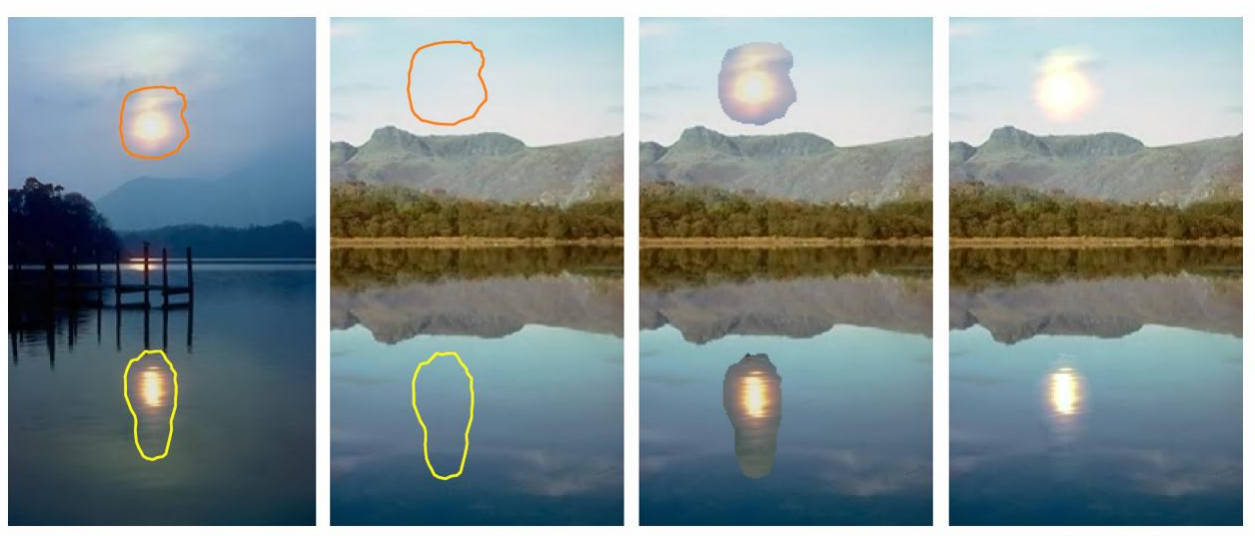

sources

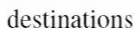

cloning

seamless cloning

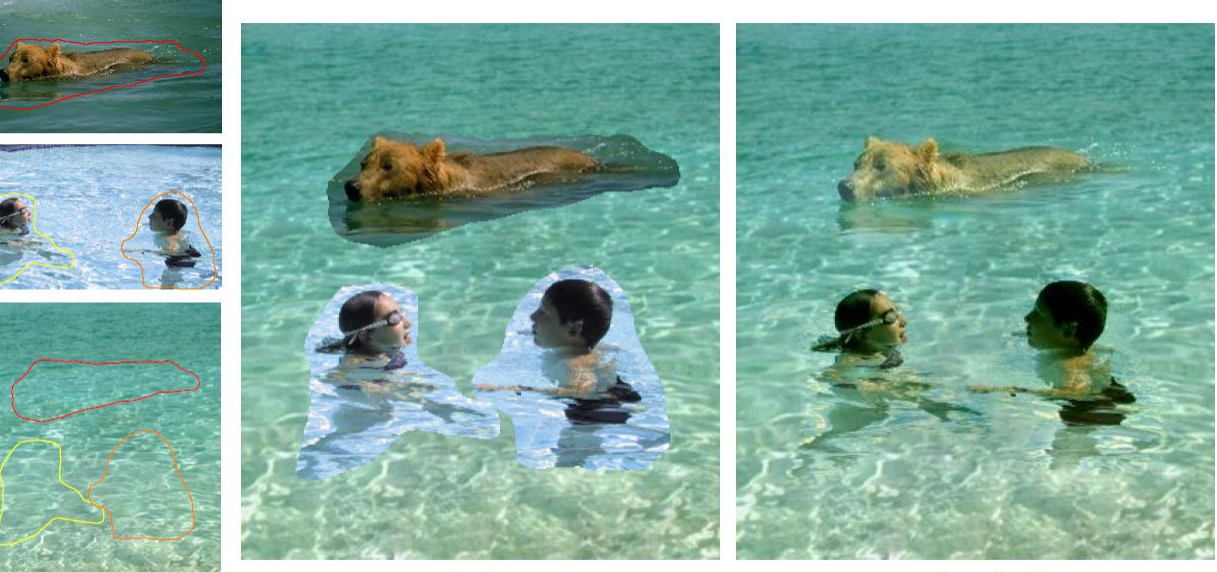

sources/destinations

cloning

seamless cloning

#### Perez et al. 2003

## What do we lose?

- Foreground color changes
- Background pixels in target region are replaced

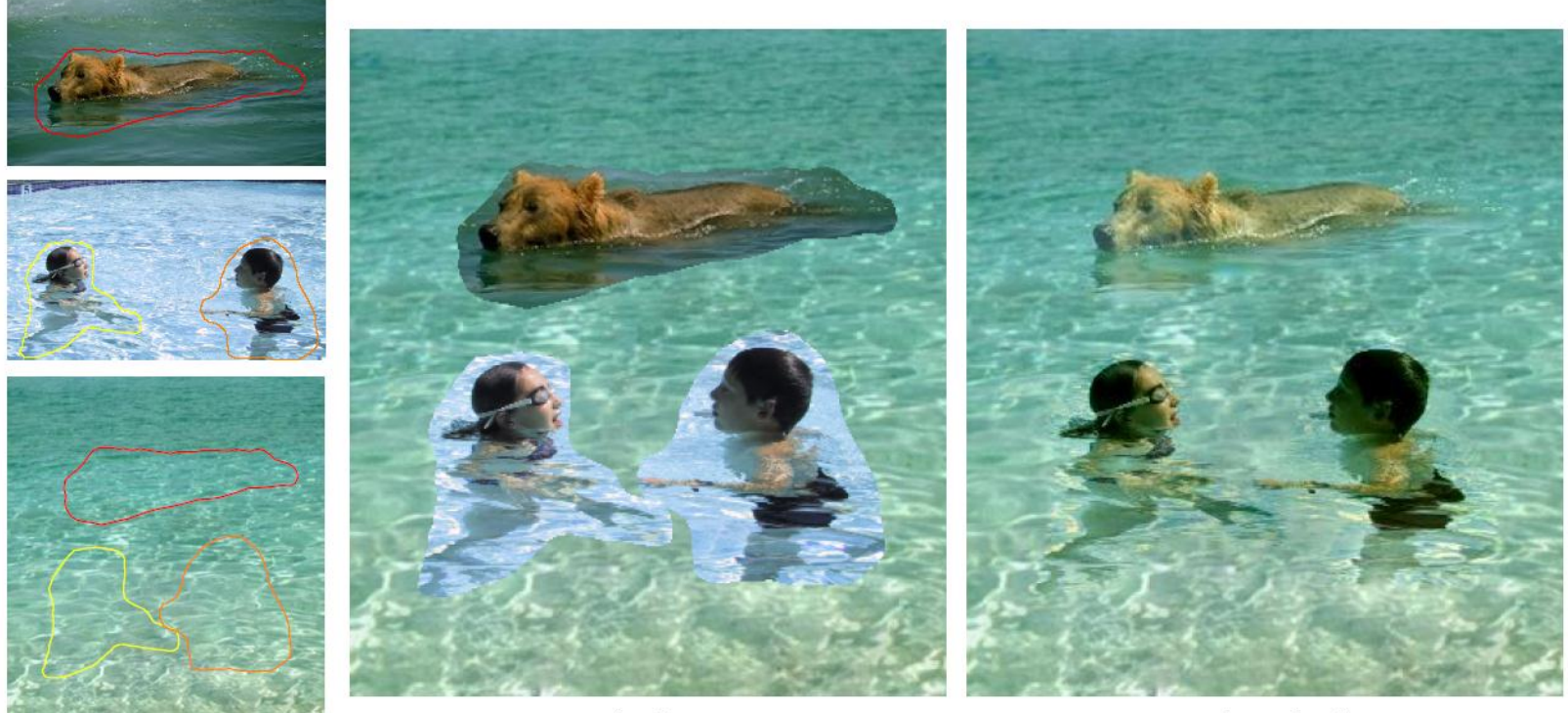

cloning

seamless cloning

sources/destinations

#### Perez et al. 2003

## Blending with Mixed Gradients

• Use foreground or background gradient with larger magnitude as the guiding gradient

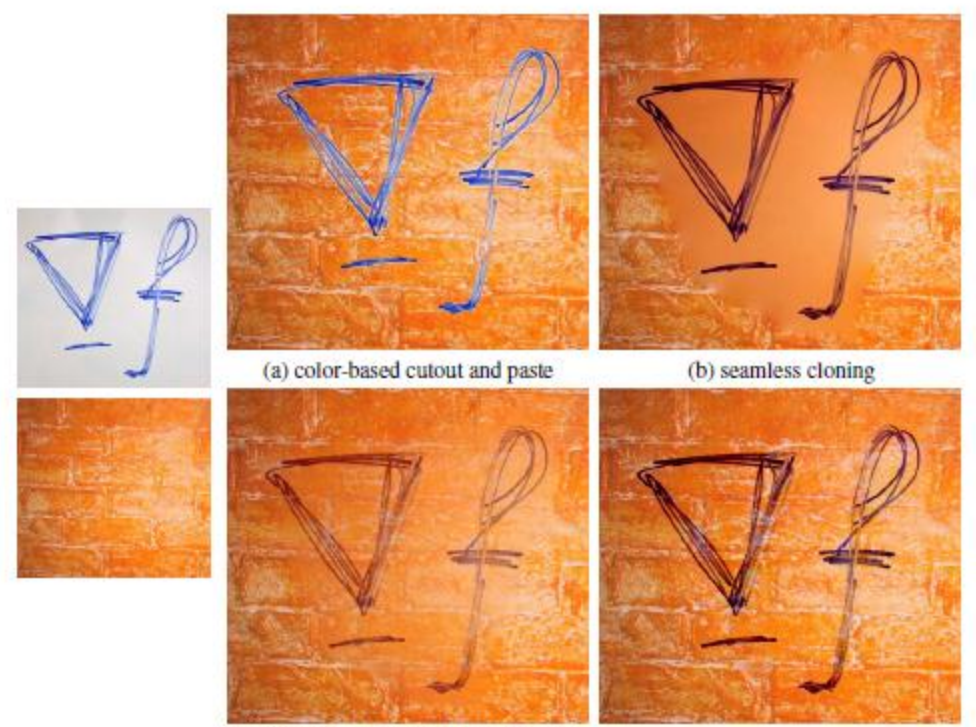

(c) seamless cloning and destination averaged

(d) mixed seamless cloning

## Project 3: Gradient Domain Editing

General concept: Solve for pixels of new image that satisfy constraints on the gradient and the intensity

– Constraints can be from one image (for filtering) or more (for blending)

### Project 3: Reconstruction from Gradients

- 1. Preserve x-y gradients
- 2. Preserve intensity of one pixel

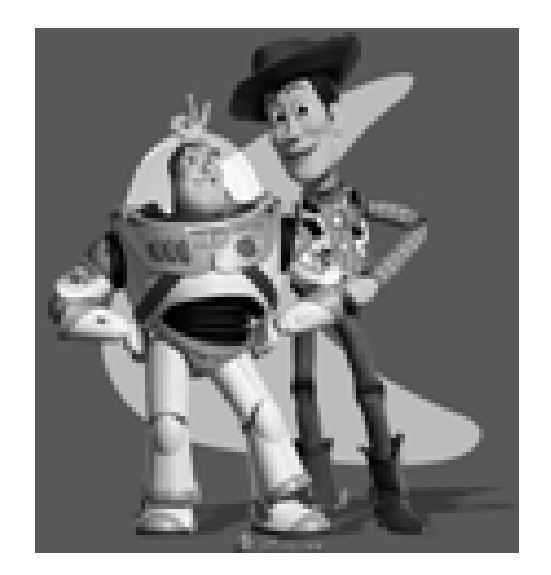

Source pixels: s

Variable pixels: v

- 1. minimize  $(v(x+1,y)-v(x,y) (s(x+1,y)-s(x,y))^2$
- 2. minimize  $(v(x,y+1)-v(x,y) (s(x,y+1)-s(x,y))^2$
- 3. minimize  $(v(1,1)-s(1,1))^2$

## Project 3 (extra): Color2Gray

rgb2gray

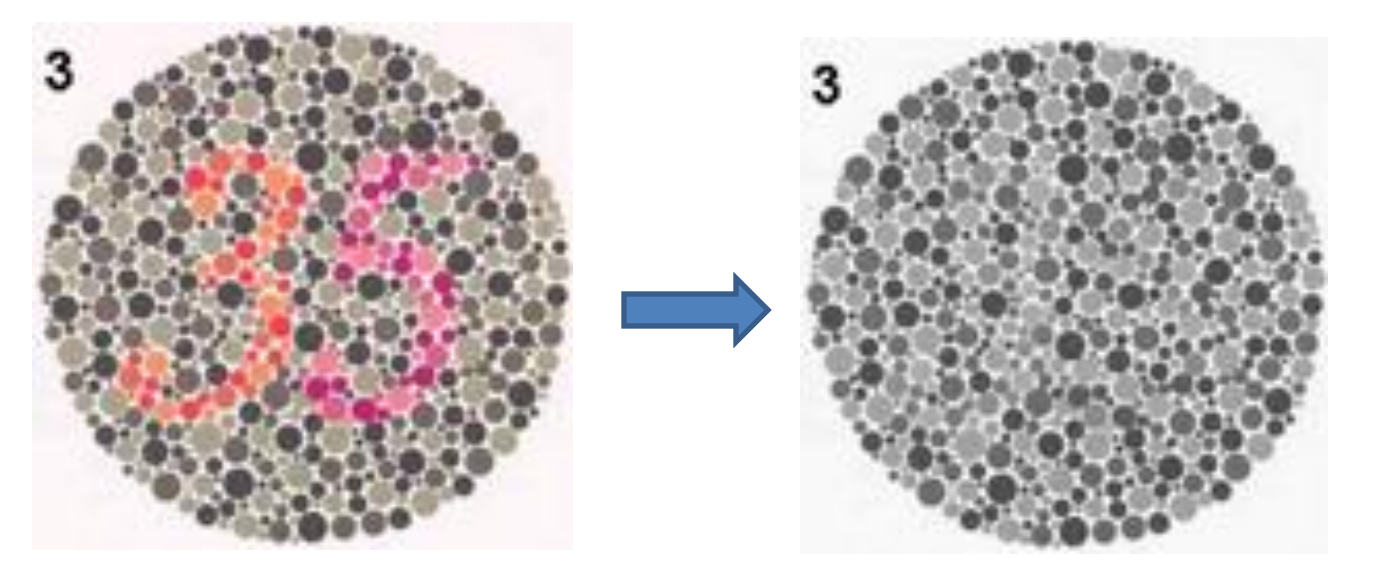

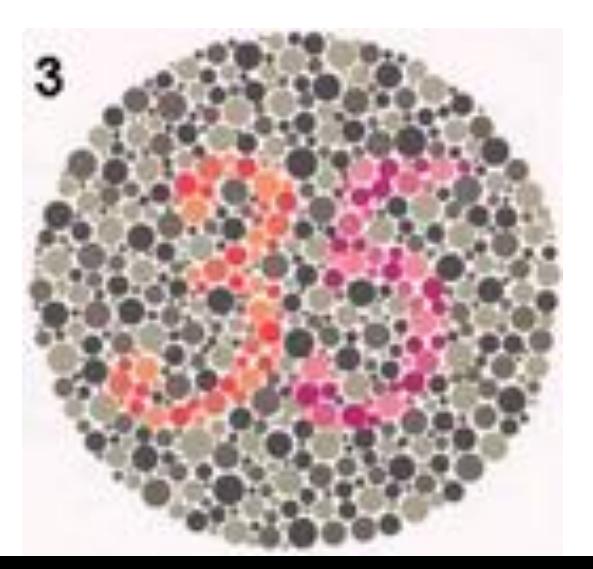

Gradient-domain editing

**?**

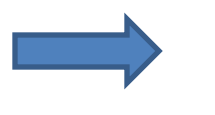

## Project 3 (extra): NPR

- Preserve gradients on edges – e.g., get canny edges with edge(im, 'canny')
- Reduce gradients not on edges
- Preserve original intensity

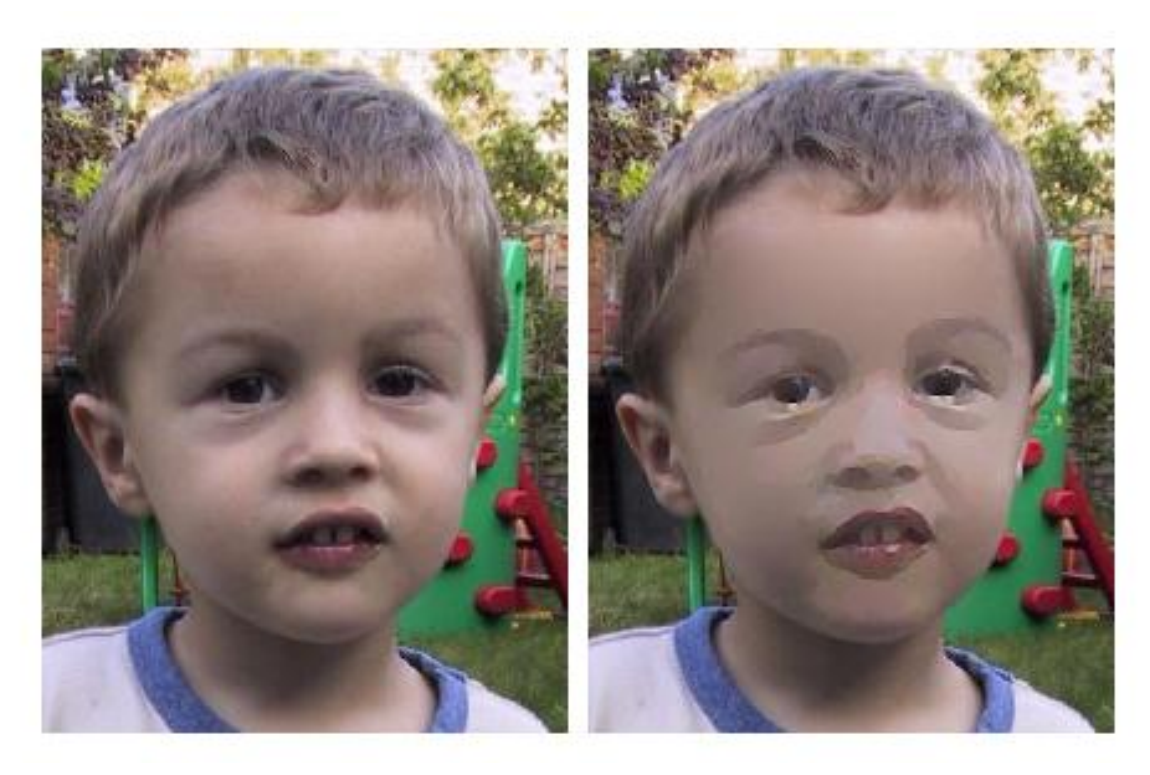

# Things to remember

- Three ways to blend/composite
	- 1. Alpha compositing
		- Need nice cut (intelligent scissors)
		- Should **feather**
	- 2. Laplacian pyramid blending
		- **Smooth blending at low frequencies, sharp at high frequencies**
		- Usually used for stitching
	- 3. Gradient domain editing
		- Also called **Poisson Editing**
		- Explicit control over what to preserve
		- Changes foreground color (for better or worse)
		- Applicable for many things besides blending

# Take-home questions

- 1) I am trying to blend this bear into this pool. What problems will I have if I use:
	- a) Alpha compositing with feathering
	- b) Laplacian pyramid blending
	- c) Poisson editing?

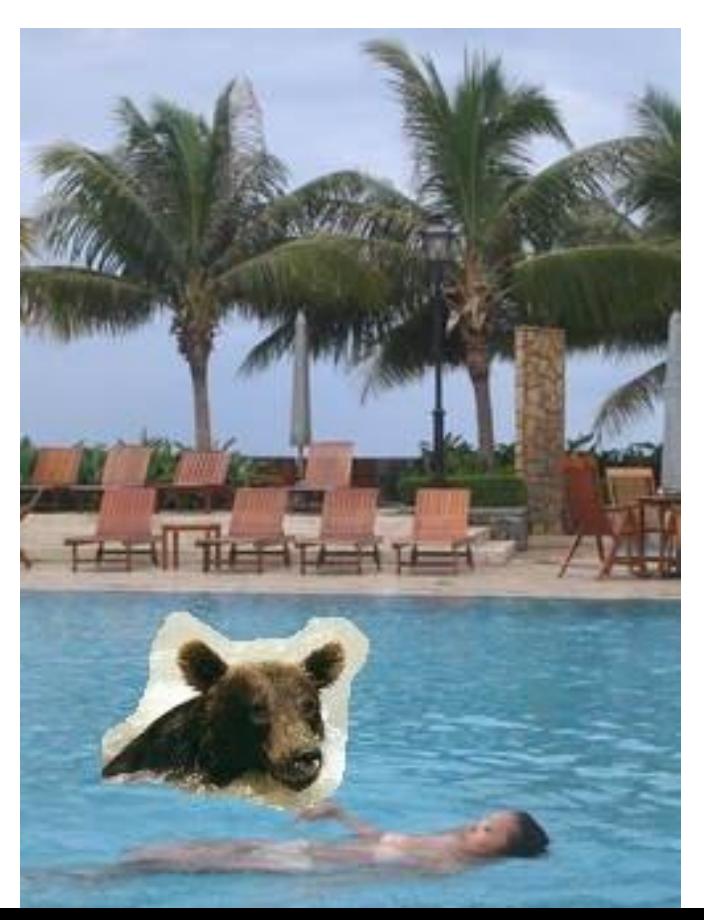

# Take-home questions

2) How would you make a sharpening filter using gradient domain processing? What are the constraints on the gradients and the intensities?

## Next class

• Image warping: affine, projective, rotation, etc.